#### **REPUBLIQUE ALGERIENNE DEMOCRATIQUE ET POPULAIRE**

**الجمهورية الجزائرية الديمقراطية الشعبية**

**وزارة التعليم العالي والبحث العلمي EDUCATION HIGHER OF MINISTRY AND SCIENTIFIC RESEARCH**

**HIGHER SCHOOL IN APPLIED SCIENCES --T L E M C E N--**

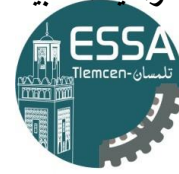

Sciences Appliquées

**المدرسة العليا في العلوم التطبيقية -تلمسان-**

Mémoire de fin d'étude **Pour l'obtention du diplôme de Master**

Filière : génie industriel

Spécialité : Management industriel et logistique

**Présenté par : DEGDEG Nesrine**

Thème

# **Analyse et simulation des machines robo 2400 et 2401 de la chaîne de production de l'entreprise Mega-Papiers**

Soutenu publiquement, le 30 /06 /2022, devant le jury composé de :

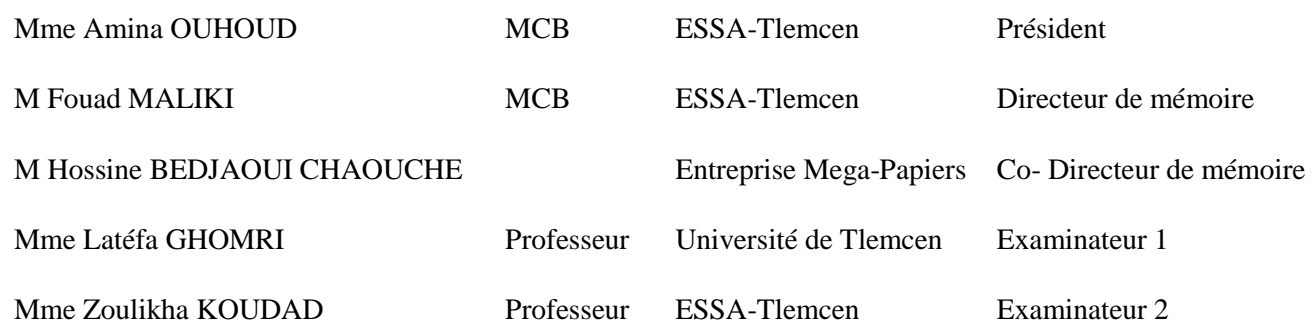

Année universitaire : 2021/2022

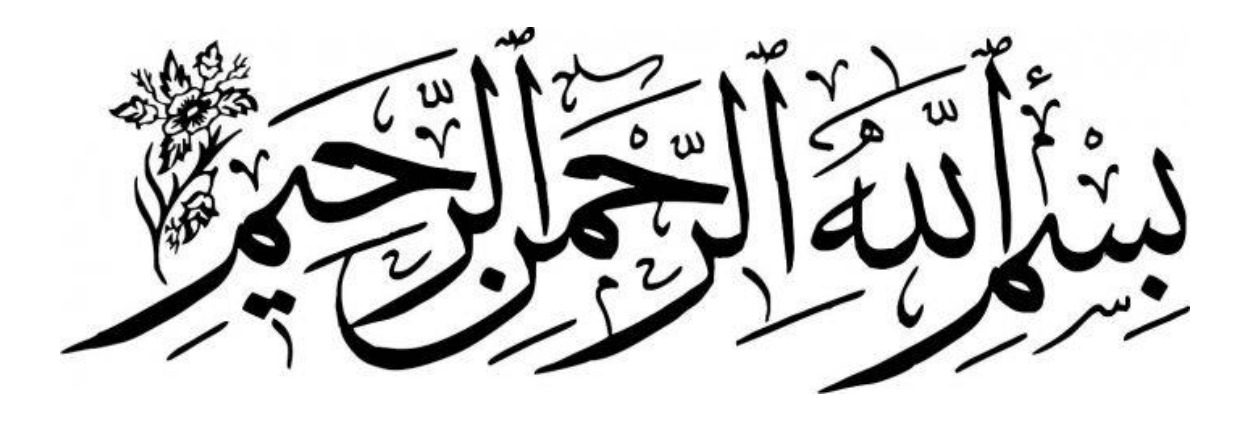

### *Dédicace*

Je dédié ce travail à moi-même.

A mon âme pure et belle

À moi qui été toujours une femme courageuse

À moi qui été toujours forte devant ce monde J'y serai jamais arrivé sans moi

Je me le dédie bien que ce ne soit pas le meilleur, mais j'ai fait ce qu'il y a de plus beau pour moi et à ma manière.

Grand amour pour moi-même «pour ma force et ma fierté, car je n'ai jamais abandonné et je me suis toujours relevé quand je suis tombé, je ris face à la cendre, il n'y a de dieu qu'ALLAH et de beauté que moi

### *Remerciement*

Tout d'abord je remercie ALLAH qu'il ma donner la patience, la volonté, l'aide et le courage pour accomplir ce travail durant toutes les années d'étude.

Après je remercie moi-même d'avoir pu trouver le courage et la patience pour finir ce travail.

Un spéciale remerciement pour mes parents qui tiennent une place immense et spéciale dans mon cœur, Papa tu es le meilleur père dans le monde et je n'ai pas assez de mots pour t'exprimer combien je t'aime, Maman tu es une femme fabuleuse et unique pour moi je ne sais pas comment je peux te remercie et exprimer mes sentiments envers toi.

Merci pour vos efforts, vos conseils et vos sacrifices pour que je puisse poursuivre mes études. Vous êtes la source de mon bonheur, je ne pourrais jamais vous remercier assez parce que c'est grâce à vous que je suis ce que je suis maintenant.

Je remercie aussi mes frères Hicham, Nadjib et Mohammed Imad, vous êtes les meilleurs frères dans le monde, chacun de vous occupe une place spéciale dans mon cœuret je considère chacun de vous comme mon bras droit, je vous aime infiniment merci d'être les meilleurs soutiens pour moi.

Cette partie de remerciement est dédié à la meilleure personne pour moi qui occupe une place spéciale dans ma vie et dans mon cœur, je ne peux pas exprimer combien je suis heureuse de t'avoir dans ma vie, je n'ai jamais imaginé que je peux trouver une personne comme toi, je ne sais pas où je serais aujourd'hui sans toi. Merci d'être à côté de moi dans à mes situations difficiles, et de m'avoir sentir tant spéciale, je remercie ALLAH chaque heure et chaque minute de t'avoir connue, tu mérites un énorme remerciement.

Je remerciement maintenant les personnes que j'ai eu l'honneur de les connaitre durant ma vie :

- Chahinez NOUI tu es la plus belle et la meilleure sœur que j'ai jamais vue, j'apprécie ce que tu as fait pour moi, je veux te dire que tu es spéciale pour moi, je t'aime infiniment.
- Douaa KHELALTIA je ne sais pas comment je peux te remercie tu es la meilleure amie que je connais, tu m'as appris le sens de la vraie amitié, tu auras toujours une place spéciale dans mon cœur.
- Rima noui merci de m'encourager toujours et d'être avec moi dans les moments difficile.
- Khadidja SEFRAOUI et Majda Mimoun merci d'être mes proches et m'encourager pour faire mon mieux et de m'avoir fait vivre les meilleurs moments de ma vie avec vous.

Je remercie infiniment la meilleure encadrant Mr Fouad Maliki, ce travail ne serait pas accomplis sans votre soutien et votre encouragement, je ne peux pas vous remercier assez, vous montrez à moi qu'il y a de bon en ce monde. Sincèrement vous êtes à moi plus qu'un encadrant vous me donnez le temps, la confiance en soi et l'encouragement nécessaire pour mener à bien ce travail.

Je remercie aussi l'entreprise MegaPapiers qui m'a accueillir pour faire mon stage et réalisé mon projet de fin d'étude sous la supervision du Mr Houcine BEDJAOUI CHAOUCHE.

#### <span id="page-5-0"></span>**Résumé :**

L'amélioration de la performance est l'objectif principal de chaque entreprise, car il permet d'augmenter la marge bénéficiaire, et de diminuer les coûts.

Pour se faire, une simulation du système de production est la solution idéale pour analyser et évaluer les indicateurs et les critères de la performance afin de proposer des solutions efficaces qui permettent de gérer la complexité des données et des contraintes existantes.

**Mot clé :** performance, simulation, système de production.

#### **Abstract :**

Performance improvement is the main objective of every company, as it allows to increase the profit margin, and to decrease the costs.

To achieve this, a production system simulation is the ideal solution to analyze and evaluate the performance indicators and criteria in order to propose effective solutions that allow to manage the complexity of the existing data and constraints.

**Keyword :** performance, simulation, production system.

#### **ملخص:**

تحسين الأداء هو الهدف الرئيسي لكل شركة، لأنه يسمح بزيادة هامش الربح وخفض التكاليف. للقيام بسناك، تعبد محاكماة نظمام الإنتساج الحسل الأمثسل لتحليسل وتقيسيم مؤشسرات ومعسايير الأداء مسن أجسل اقتـــراح حلـــول فعالــــة تجعـــل مـــن الممكـــن إدارة البيانــــات المعقـــدة والقيـــود الموجـــودة علـــى مســـتوي نطــــام الانتاج

**الكلمات الرئيسية:**الأداء،و المحاكاة، ونظام الانتاج.

#### Table de matière :

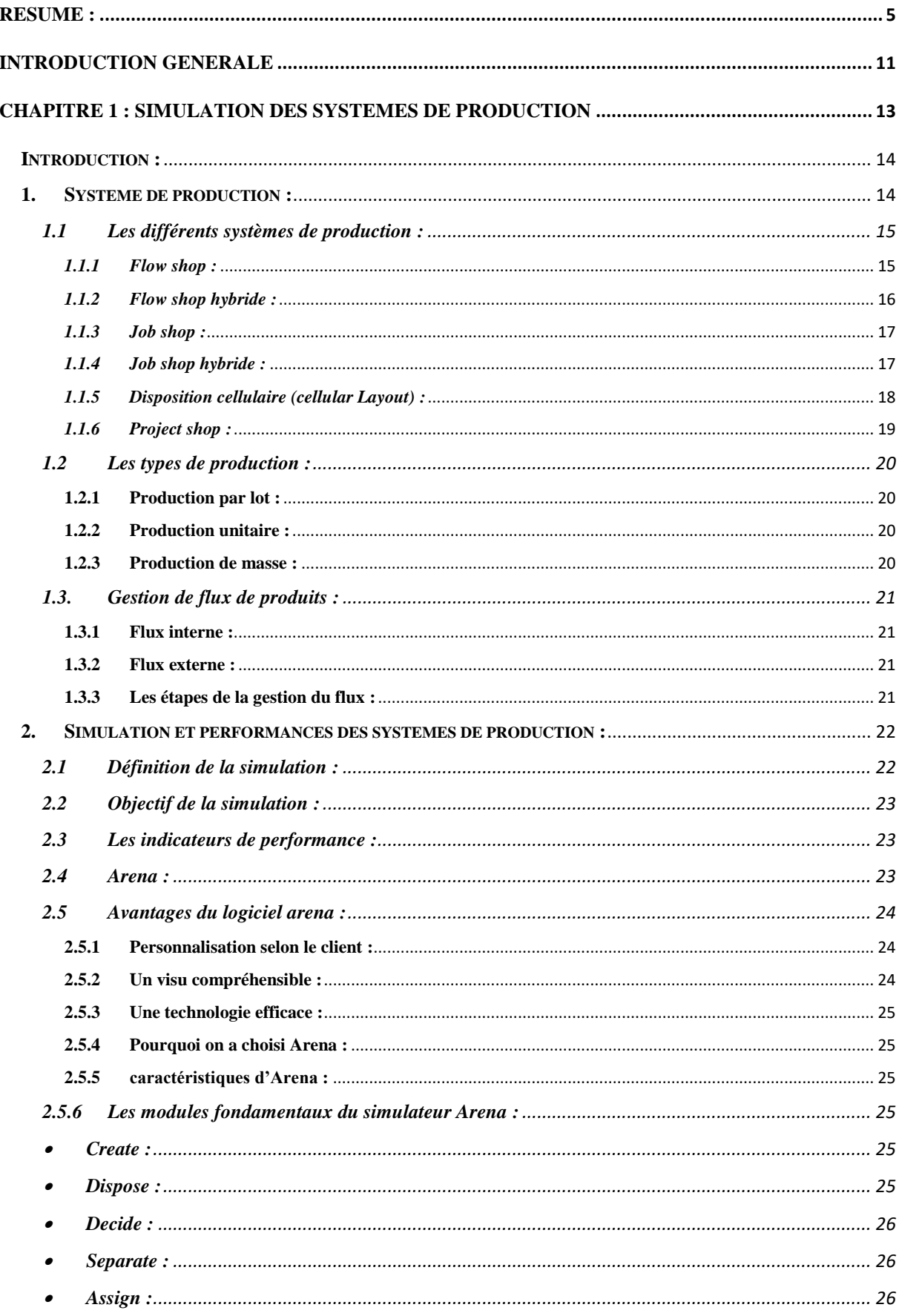

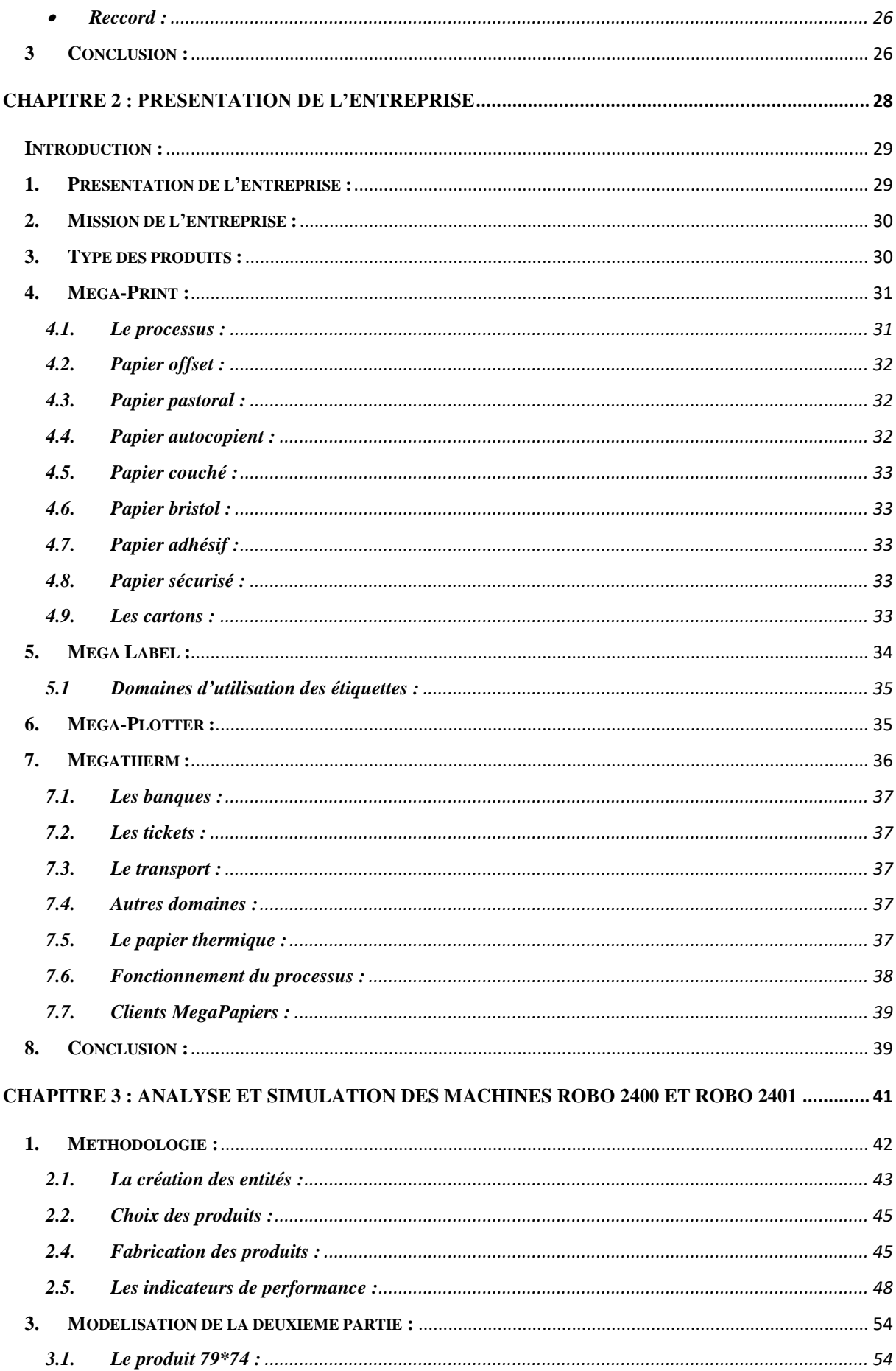

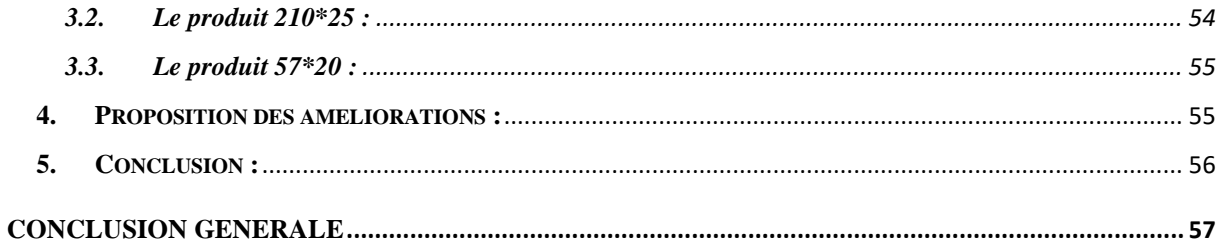

### Liste des figures :

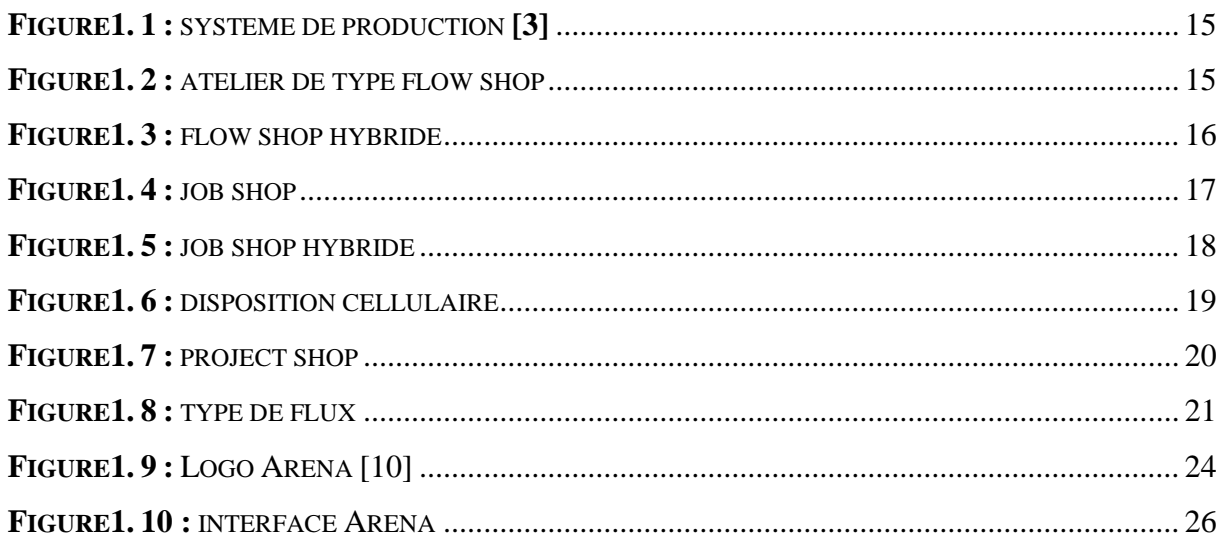

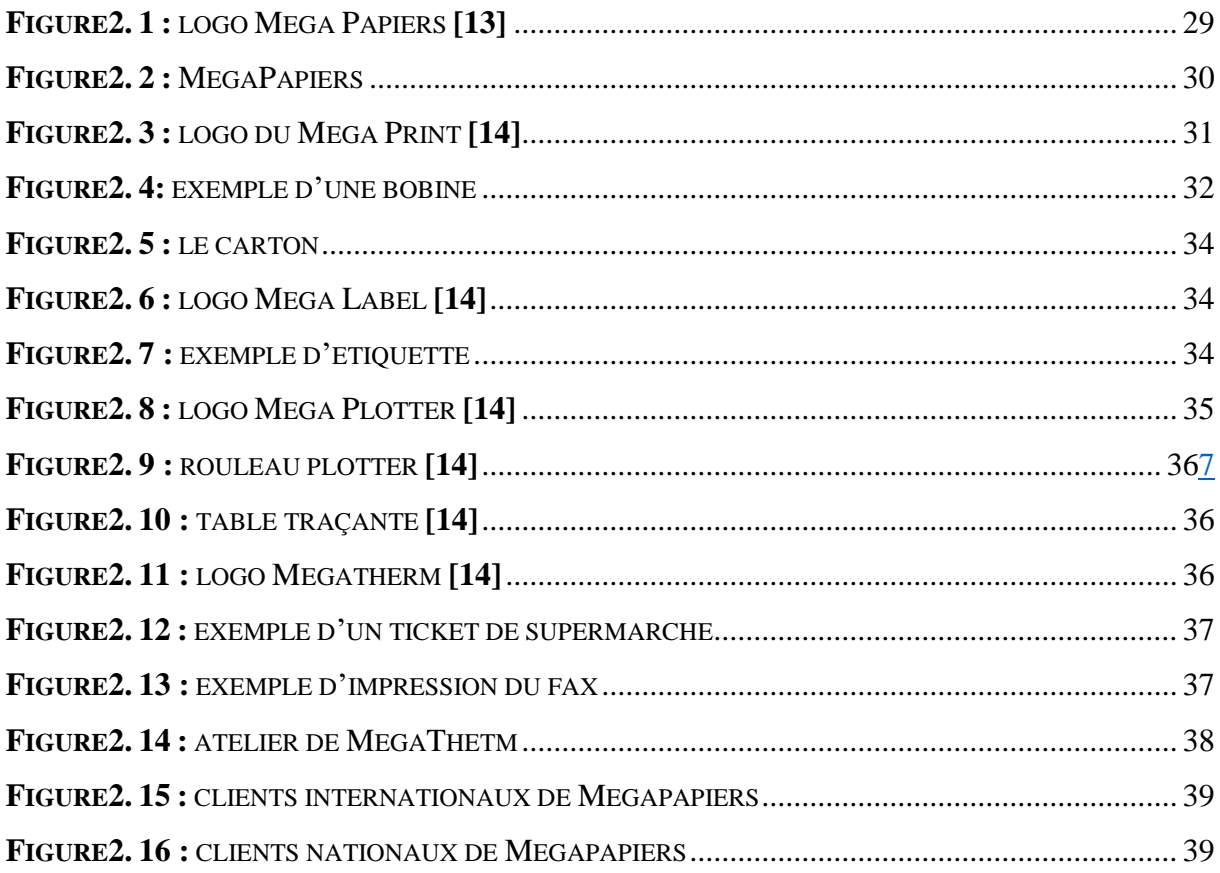

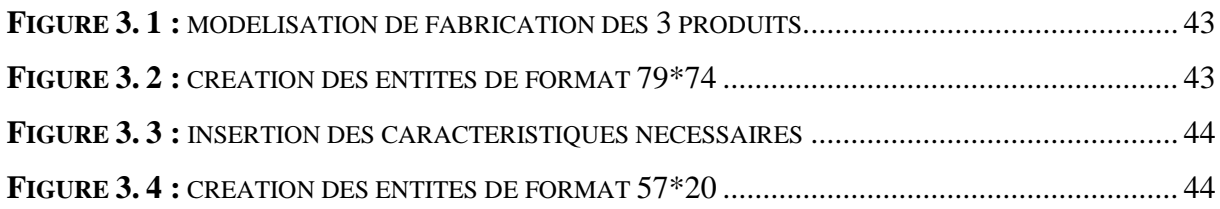

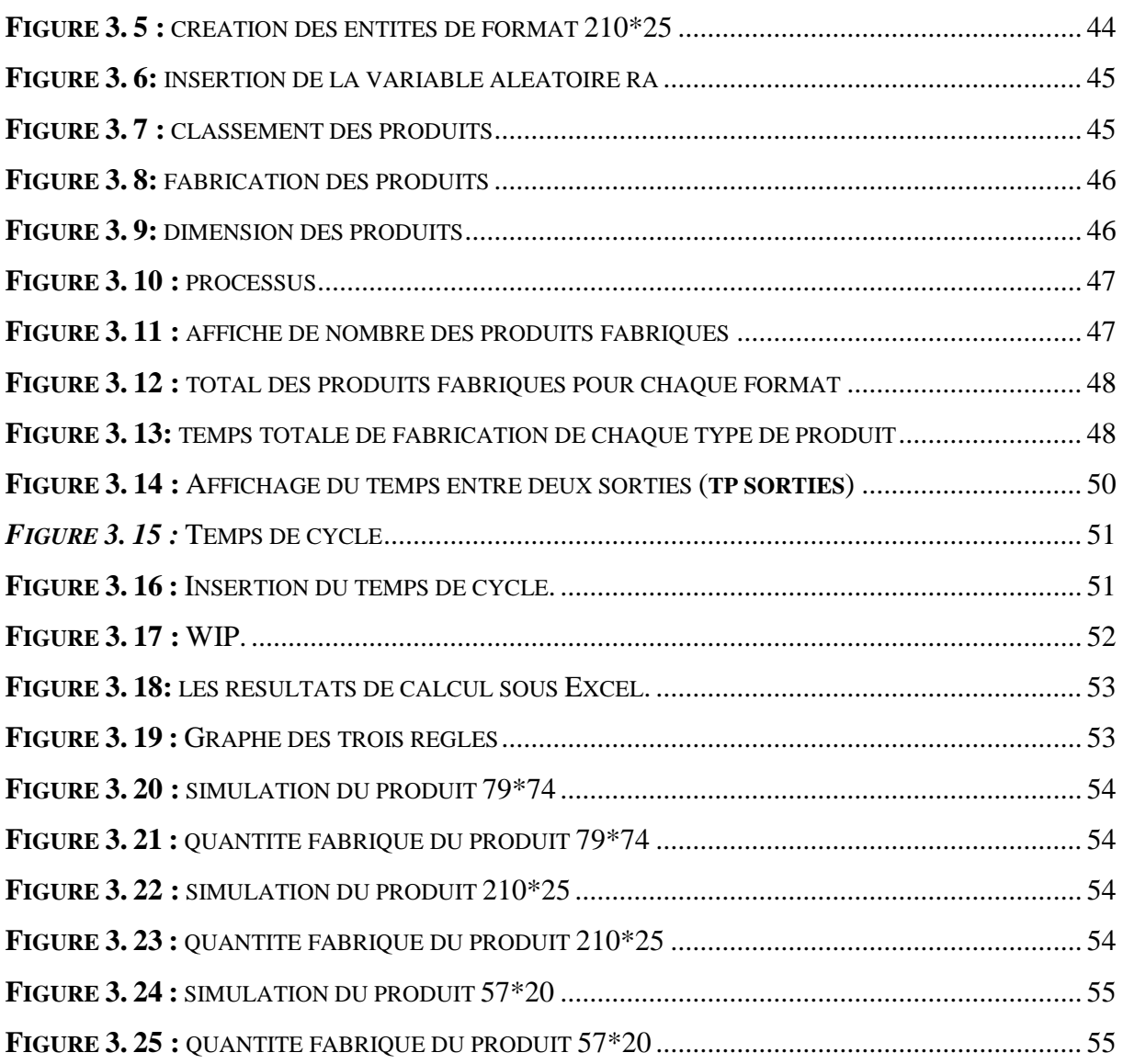

#### **Liste des tableaux :**

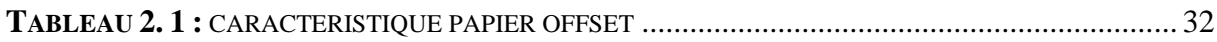

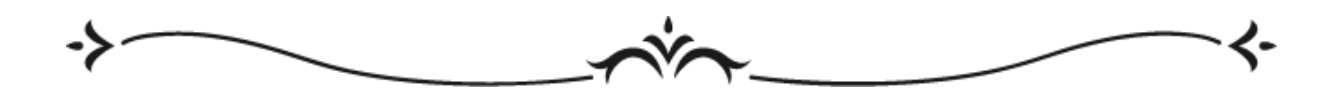

# **Introduction générale**

<span id="page-11-0"></span>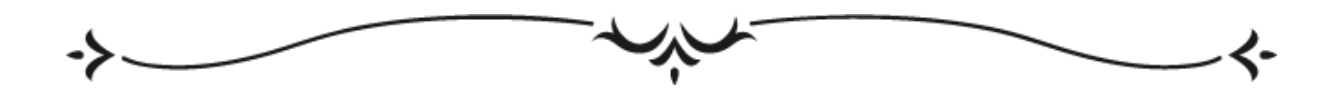

## *Introduction générale*

L'avènement des technologies informatiques a permis aux systèmes de production de se développer très rapidement, ce développement est principalement dû aux améliorations de la gestion de la production et du processus de fabrication, ayant pour objectifs : la minimisation des coûts, l'amélioration de l'image et de la réputation de l'entreprise et l'optimisation du temps de fabrication afin d'assurer la pérennité de l'entreprise et offrir aux clients les bons produits au bon moment.

Les entreprises cherchent les meilleures solutions afin de gérer leurs flux physiques et financiers à moindre coût. S'assurer d'une bonne gestion du flux physiques permet de garder la traçabilité du processus de fabrication et des différentes étapes et transformations que traversent la matière première, les différents composants et les produits fini.

Dans ce contexte, l'utilisation de la simulation est avérée comme solution efficace pour les entreprises afin d'analyser, étudier et évaluer leurs systèmes de production, elle donne la possibilité aux managers de faire une production virtuelle pour minimiser les coûts, les risques et gagner du temps, afin d'avoir une vision globale sur les indicateurs de performance.

Réalisé au sein de l'entreprise Mega Papiers spécialisée dans le domaine de la transformation du papier, ce projet nous a permis de simuler les machines Robo 2400 et Robo 2401 afin d'analyser les indicateurs de performances des deux machines et se comparer avec les chiffres réels de l'entreprise, cette simulation est réalisée avec le logiciel «Arena» et le indicateurs sont évalués avec les principes du factory physics.

Ce mémoire est composé de trois chapitres répartis comme suit :

Le premier chapitre présente des généralités sur les systèmes de production et leur configuration et introduit les notions de base de la simulation.

Le deuxième chapitre décrit les détails l'entreprise, ses filiales ainsi que sa gamme de produits.

La problématique étudiée ainsi que les simulations réalisées sont présentées dans le chapitre 3, l'objectif consiste à simuler la production de trois produits afin de trouver le meilleur ordonnancement ainsi que les meilleures quantités à produire. Les résultats obtenus sont analysés et interprètes.

Ce mémoire est clôturé par une conclusion générale et des perspectives du travail réalisé

<span id="page-13-0"></span>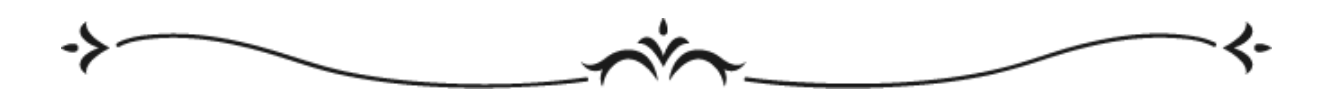

# **Chapitre 1 : Simulation des systèmes de production**

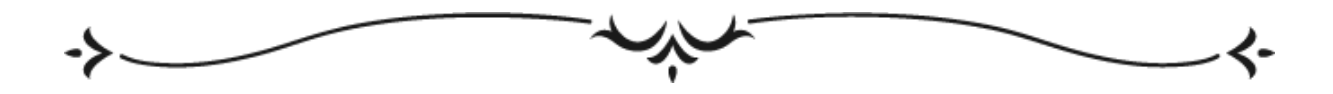

#### <span id="page-14-0"></span>**Introduction :**

Jours après jours le monde connait un développement très terrible et grand dans plusieurs domaines et spécialement dans le domaine de simulation.

Pour faire la simulation la première étape c'est la modélisation, parce que cette étape consiste à détecter la nature et l'emplacement du problème et faire une analyse du système.

On peut dire que la simulation est la projection d'un processus ou bien un phénomène réel sur ordinateur par la création d'un modèle numérique pour améliorer, optimiser et évaluer le système.

Le développement de l'entreprise est lié au développement de son système et au son processus de production.

Il existe dans le domaine d'informatique plusieurs logiciels de simulation qui peut nous aider à améliorer le système, et dans notre cas on va utiliser ARENA pour simuler un système de production dans une entreprise qui est spécialisé dans la transformation du papier pour évaluer et interpréter son système. **[1]**

Dans le domaine industriel toutes les entreprises cherchent à résoudre ses problèmes et améliorent leurs systèmes de production, pour résoudre les problèmes et les phénomènes réels généralement ils sont couteux et prends une longue durée et si pour cela la simulation est la solution pour donner un résultat fiable, rapide et moins couteux par rapport à la réalité surtout dans les cas des grands systèmes.

En même temps la simulation donne une valeur ajoutée à l'entreprise et une visibilité très claire sur qu'est ce qui se passe dans la réalité dans l'entreprise, et aussi donne la possibilité d'améliorer le système avec moins de risque. **[2]**

#### <span id="page-14-1"></span>**1. Système de production :**

C'est un ensemble construit par des ressources humaines et physiques pour atteindre un objectif commun et satisfaire les besoins des clients.

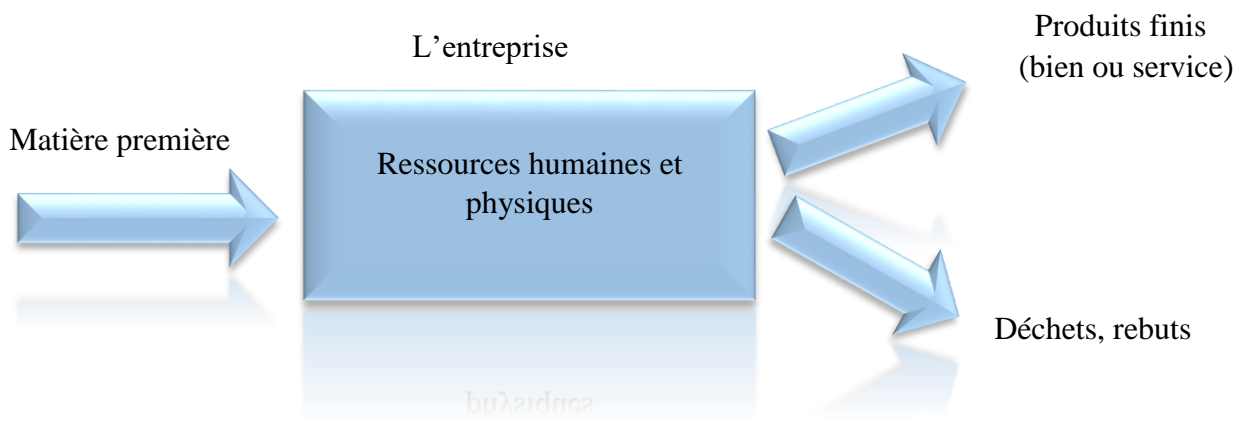

**Figure1. 1 :** *système de production [3]*

#### <span id="page-15-2"></span><span id="page-15-0"></span>**1.1Les différents systèmes de production :**

Les entreprises cherchent à rendre leurs processus de fabrication plus efficace et organiser la production d'une manière général pour atteindre ses objectifs et satisfait leurs clients.

<span id="page-15-1"></span>Pour cela il existe plusieurs types de production commençons par :

#### *1.1.1 Flow shop :*

Dans une entreprise nous voulons fabriquer n produits (j1, j2, ..., jn), et nous avons un type de production qui regroupe m machines (M1, M2,…, Mm), chaque produit doit passer au début sur la machine 1 puis sur la machine 2 jusque il est passé sur la machine m, et chaque machine i a un temps de traitement de produit j égale à  $p_{ij}$ , il est claire donc que chaque machine peut traiter une seul tache à la fois. Donc dans ce cas –là nous somme au type de production flow shop.

La figure ci-dessous montre un cas général d'un atelier qui possède un type de production flow shop avec m machines. **[4]**

<span id="page-15-3"></span>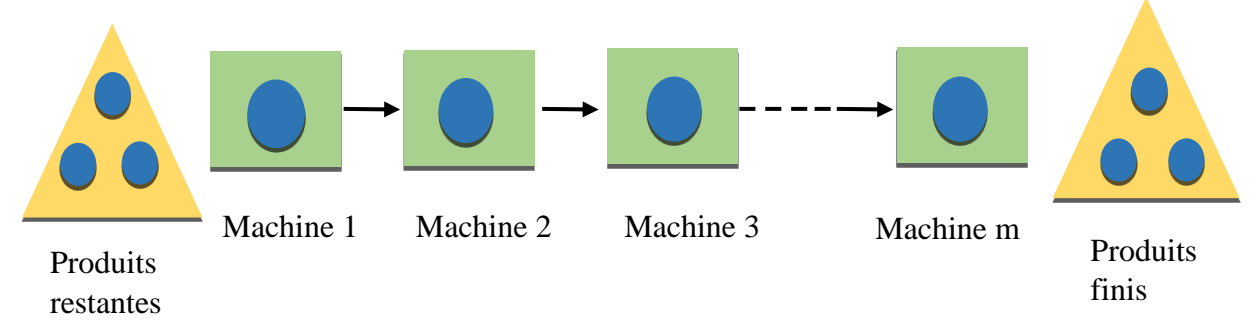

**Figure1. 2 :** *atelier de type flow shop*

Généralement pour que les machines ne bloquent pas on trouve des stocks tampon entre chaque deux machines.

#### *1.1.2 Flow shop hybride :*

<span id="page-16-0"></span> Toutes les entreprises visent a multiplié leurs production et multiplié le nombre de machines qui réalise la même tache pour améliorer leurs production et être flexible avec ses clients, et ce qui est appelé le *flow shop hybride*.

 Donc le flow shop hybride est un type de production qui est caractérisé par plusieurs ateliers de fabrication appelé étage (k étages) qui sont (E1, E2, …, Ek), ces derniers sont en série et chaque étage contient m machines en parallèle et identiques (M1, M2, …, Mm), et comme le type précèdent l'entreprise veulent produire n produits (j1, j2, …, jn). Chaque machine peut faire une seul opération à la fois et chaque produit doit passer dans le même processus comme les autres produits, et passer une seul fois dans chaque étage. Donc c'est le cas général du flow shop.[4]

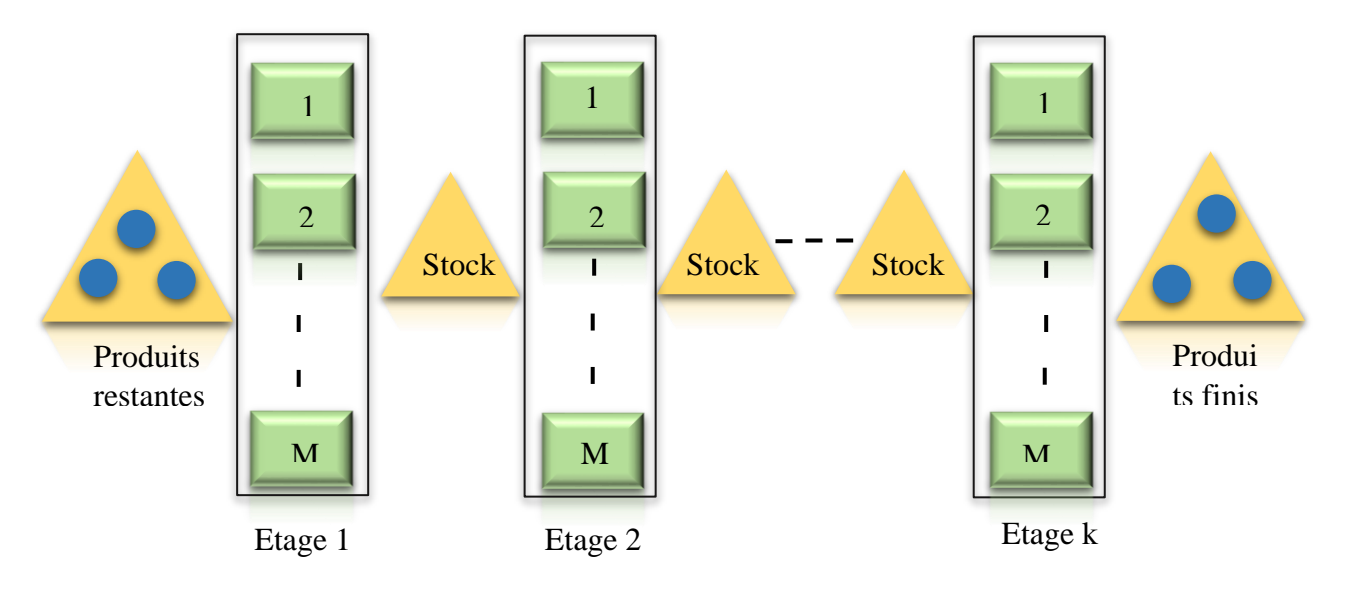

**Figure1. 3 :** *flow shop hybride*

<span id="page-16-1"></span>Généralement le flow shop / flow shop hybride est caractérisé par un grand volume de fabrication mais une petite variété des produits.

#### *1.1.3 Job shop :*

<span id="page-17-0"></span> Les opérations de ce type de production sont caractérisées par un cheminement multiple et c'est le contraire des types de production précédent.

Sa implique que chaque type de produit va passer par un chemin différent par rapport à un autre type.

Le caractère principal de ce type de production est la variété des produits. **[5]**

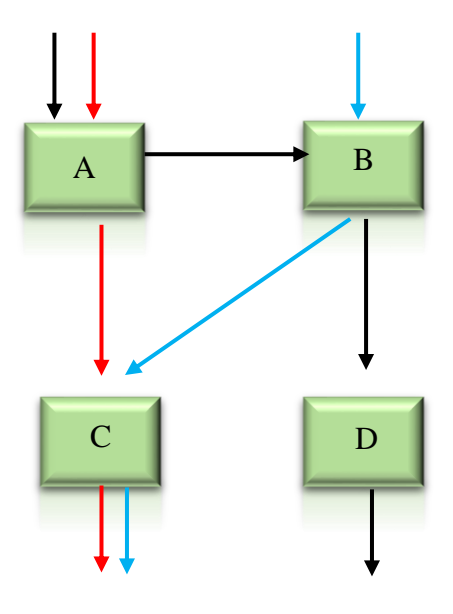

**Figure1. 4 :** *job shop*

#### <span id="page-17-2"></span>*1.1.4 Job shop hybride :*

<span id="page-17-1"></span>Comme le cas d'un flow shop et flow shop hybride c'est la même chose avec job shop hybride donc ce dernier est le cas général d'un job shop mais qui regroupe toutes les machines identiques ensemble dans une cellule et chaque produit a un chemin différent par rapport aux autres produits.**[5]**

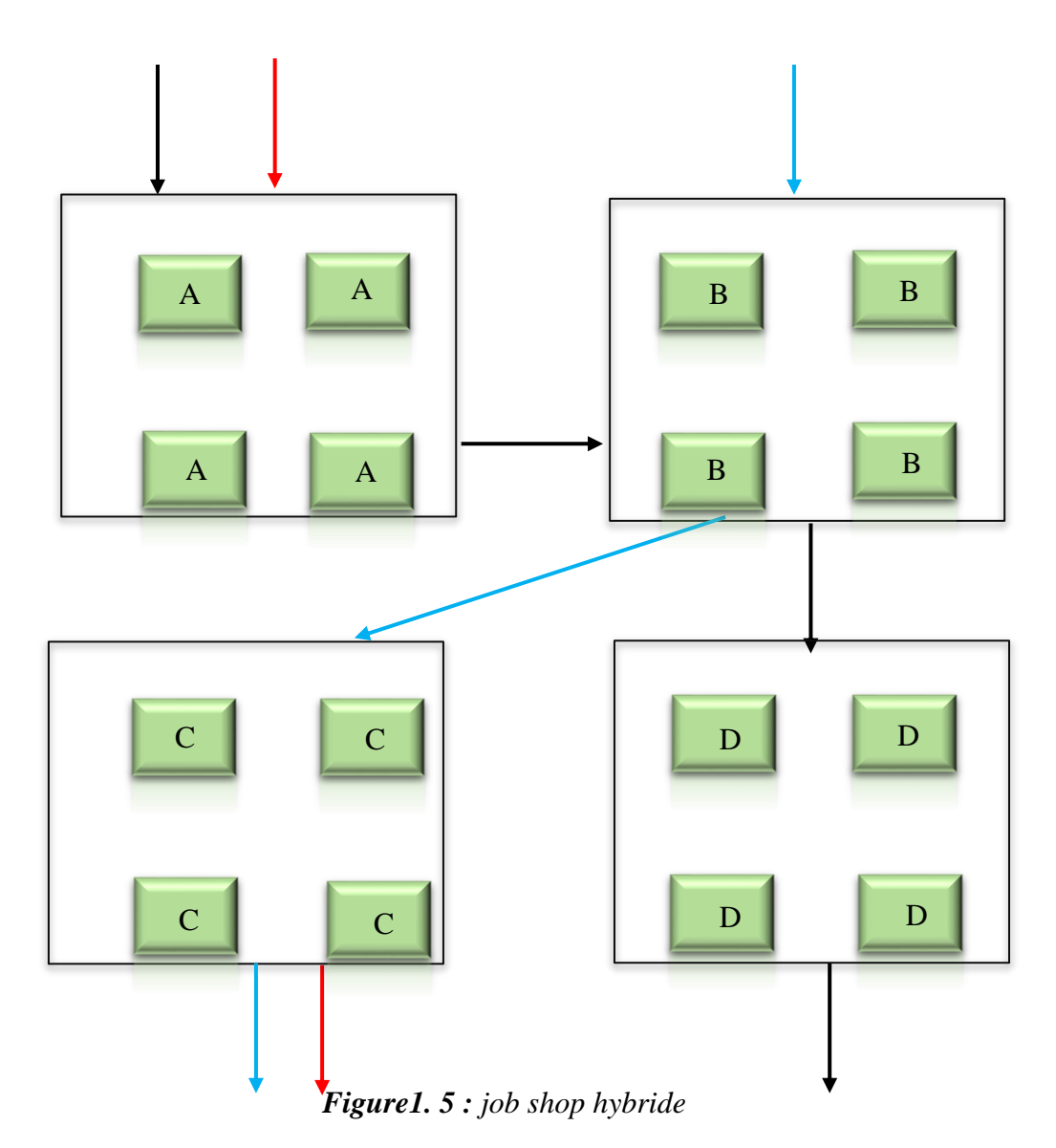

<span id="page-18-1"></span>Ce type de production et le job shop sont caractérisés par une grande variété des produits fabriqués mais avec des petites quantités.

#### *1.1.5 Disposition cellulaire (cellular Layout) :*

<span id="page-18-0"></span>C'est le type de production ou les machines sont regroupées selon le type de produit fabriqué c'est-à-dire par exemple le groupe 1 ou bien on dit la cellule 1 des machines est dédié pour la fabrication du produit A, le groupe 2 dédié a la fabrication du produit B …. Etc. ce type de production est caractérisé par variété des produits fabriqué et il a un but d'optimisé la production et minimisé la distance parcouru entre les machines ou bien entre les stations. **[6]**

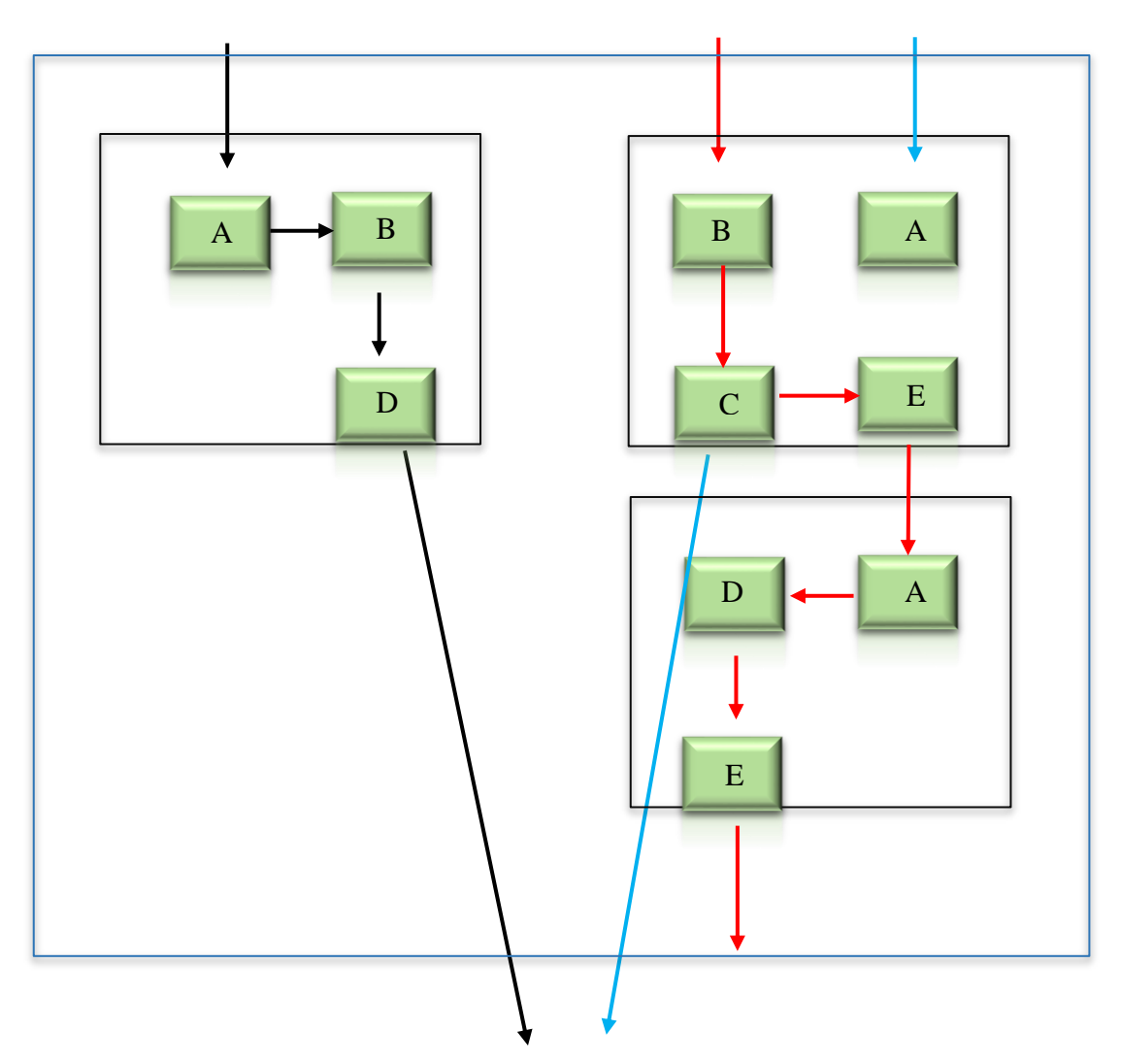

**Figure1. 6 :** *disposition cellulaire*

#### <span id="page-19-1"></span>*1.1.6 Project shop :*

<span id="page-19-0"></span> C'est le type de production ou les machines sont flexible pour déplacer aux produits comme par exemple la production des avions ou bien des bateaux ce sont deux produits volumineux et difficile pour les déplacé donc c'est la station de production qui déplace au produit.

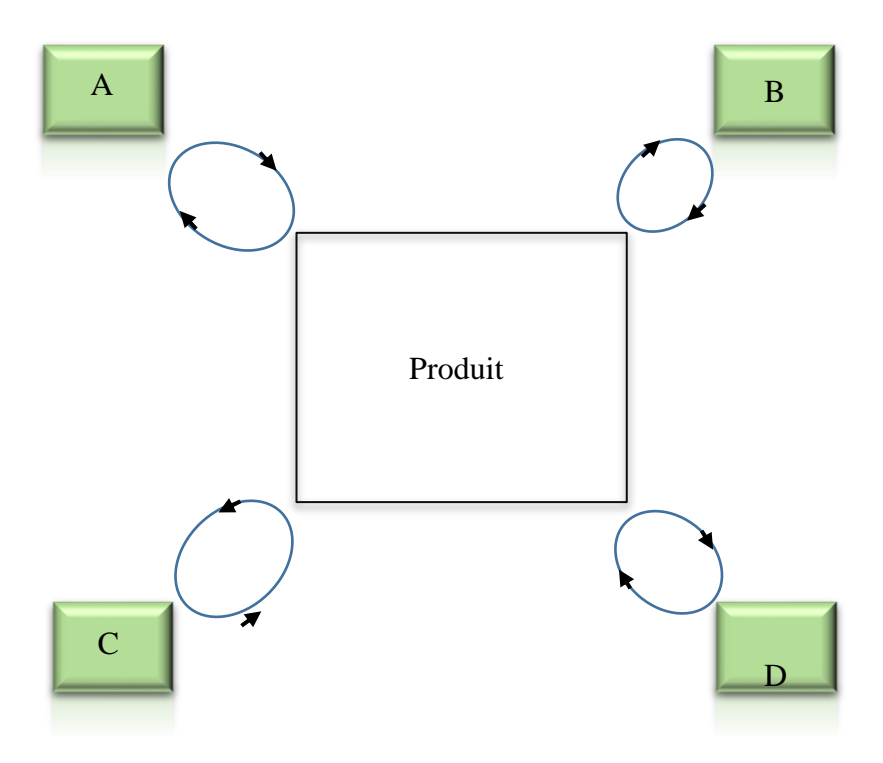

**Figure1. 7 :** *project shop*

#### <span id="page-20-4"></span><span id="page-20-0"></span>**1.2Les types de production :**

<span id="page-20-1"></span>Passent maintenant aux types de production, il existe trois types :

#### **1.2.1 Production par lot :**

Fabriqués des types de produits non pas identique mais avec même outil de fabrication, les lots de fabrication peut être petit comme il peut être grand mais le passage d'un lot à un autre nécessite un temps de changement et de configuration ce qui implique le taux d'occupation des machines diminuer et donc le taux de revient des produits fabriqués augmente.

#### **1.2.2 Production unitaire :**

<span id="page-20-2"></span> La fabrication se faite d'une manière chaque produit avec une unité ou avec petite série pour un besoin spécifique donc c'est un cas particulier de la fabrication par lot et ce type nécessite un nombre de main d'œuvre avec une durée longue.

#### **1.2.3 Production de masse :**

<span id="page-20-3"></span>Fabrication des produits standard ou bien similaire avec grande quantité.**[3]**

#### <span id="page-21-0"></span>**1.3. Gestion de flux de produits :**

Aujourd'hui la gestion des flux est un point essentiel dans la production parce qu'elle définit le mouvement des matières premières, des composants, des produits…etc. donc c'est l'ensemble des activités successive par les quelles passe le produit depuis leur arrivé comme une matière première jusqu'il est vendu comme un produit fini. **[7]**

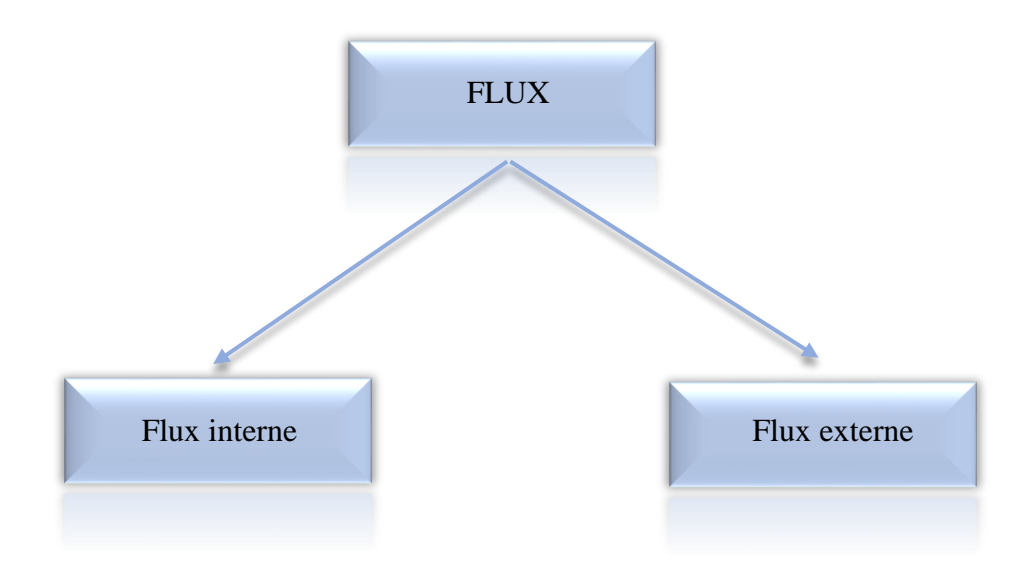

**Figure1. 8 :** *type de flux*

#### <span id="page-21-4"></span><span id="page-21-1"></span>**1.3.1 Flux interne :**

C'est-à-dire qu'il est interne liée au mouvement des matières première et des produits comme le stockage, la fabrication….etc.

#### <span id="page-21-2"></span>**1.3.2 Flux externe :**

Ce dernier est lui-même devisé sur deux catégories le flux d'approvisionnement qui englobe les activités liée aux produits consommable arrivé du fournisseur jusqu'à l'entrepôt et la deuxième catégorie c'est le flux de distribution qui englobe les activités liée aux produits fini de l'entrepôt de l'usine jusqu'à l'arrivé au client.

#### <span id="page-21-3"></span>**1.3.3 Les étapes de la gestion du flux :**

Il existe 4 étapes essentiels dans la gestion du flux depuis l'arrivé comme matière première jusqu'à la vente comme un produit fini, qui sont :

- *La réception des marchandises :* Cette étape consiste a vérifié est ce que les produits physique ou bien la matière première arrivé est conforme avec le bon de commande, et aussi vérifie la qualité des produits. Et si les produits arrivé sont pas de bonne qualité et conforme avec la commande donc l'arrivé est des produits est accepté est le paiement se fait ce qui implique que les produits sont officiellement entrés dans l'entrepôt et le flux de marchandise fin sinon dans le cas contraire les produits revient au fournisseur.
- *Stockage :* c'est l'étape ou les marchandises sont déplacées de la réception vers l'entrepôt au stockage soit par un opérateur humain soit par un système automatisé.
- *La production :* c'est l'étape qui englobe les activités qui entraine dans le processus de transformation de la matière première à un produit fini.
- *L'approvisionnement :* cette étape est défini le processus ou le produit fini retiré du stockage et met en exposition pour la vente. **[8]**
- <span id="page-22-0"></span>**2. Simulation et performances des systèmes de production :**

Dans le monde industriel nous trouvons une grande relation avec la simulation et le calcul des indicateurs performances, par la suite on va citer :

#### <span id="page-22-1"></span>**2.1Définition de la simulation :**

C'estune technique basé sur des modèles mathématiques qui décrit le système, la simulation est faite pour étudier, analyser et évaluer un système de production réel ou bien imaginaire sur un système informatique pour optimiser ce système et minimiser les couts et les risques.

Prenons l'exemple des avions il est claire qu'il impossible de réaliser un avion directement soit du côté financier soit du côté des risques donc la simulation donne la possibilité de réaliser cette avion sur ordinateur et par exemple augment ou bien diminuer la vitesse et voir autre option c'est le cas d'un système imaginaire.

Ou bien prenons l'exemple d'un système de production pour l'optimiser et faire des modifications et des changements il est simple de les voir au début sur un système d'informatique et sur l'ordinateur pour voir toutes les cas possibles pour l'obtention des bons résultats, gagner le temps et l'argent

 Et c'est pour tous ces raisonsil est claire que pour faire une bonne simulation et pour atteindre ces objectifs il est nécessaire d'utiliser et choisir le bon logiciel.

#### <span id="page-23-0"></span>**2.2Objectif de la simulation :**

La simulation peut gère les flux de l'entreprise ce qui implique qu'elle aide le simulateur ou bien le responsable pour comprendre la fonctionnalité de leur système pour fournir des solutions à l'aide du système simulé, aussi pour estimer les coûts et les temps nécessaire. Tout ça pour évaluer et contrôler le système de production.

#### <span id="page-23-1"></span>**2.3Les indicateurs de performance :**

Dans les modèles de simulation il est clair que plusieurs indicateurs de performance sont déterminés pour connaitre l'état de la chaine de la production, nous citons au-dessous les indicateurs les plus connus :

- Le taux de production des machines
- L'utilisation des machines
- Le suivie des pannes dans le processus
- Les temps d'attente
- L'état de stock (file d'attente)
- Temps de cycle des produits
- Le calcul des couts
- Taux de rebut
- …etc.

#### <span id="page-23-2"></span>**2.4Arena :**

C'est clair que c'est un logiciel de simulation innové en France à 1987 par la société Rockwell automation (entreprise d'électrique et d'automation), il est utilisé par plus de 370 000 personnes formées dans ce logiciel, dédié pour les évènements discrets.

Maintenant Arena est utilisé par les grandes sociétés comme Peugeot, Nestlé….etc. Il est connu dans le monde aujourd'hui comme le logiciel le plus vite et le plus efficace.

Arena donne aux simulateurs la possibilité de modélisé un stock, une ressource ou bien les entrés des matières premières…etc.**[9]**

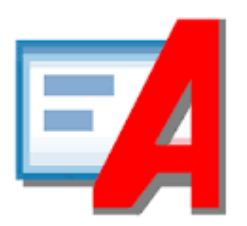

**Figure1. 9 :** *Logo Arena [10]*

#### <span id="page-24-3"></span><span id="page-24-0"></span>**2.5Avantages du logiciel arena :**

Arena est connait dans le marché industreil comme le logiciel le plus utilisé et le plus vite par rapport aux autre logiciel et il fournit plusieurs autre avantages, c'est pour cela on la choisit

#### <span id="page-24-1"></span>**2.5.1 Personnalisation selon le client :**

Arena contrairement aux autres logiciels il est simple à utiliser et le client utilise que les commandes ou bien les fonctions nécessaires pour leur système de production. Par contre les autres logiciels toutes les fonctions sont présents il existe juste l'option de cocher/décocher ce qui implique que toutes les fonctions sont présentent au calcule et c'est pour cela arena est plus efficace, optimale par rapport au besoin du client, l'accès aux données et aux informations est très facile et bien sûr plus vite parce que les fonctions inclus dans le calcul sont juste les fonctions demandé par le client.

#### <span id="page-24-2"></span>**2.5.2 Un visu compréhensible :**

Dans cet avantage-là on dire que notre logiciel Arena donne au simulateur la possibilité de visualiser les systèmes soit en 3D ou bien en 2D. Soulignons sur le point que la visualisation en 2D est plus simple, efficace et claire pour améliorer les systèmes de production. Par contre les autres logiciels donnent juste la possibilité de les visualiser en 3D. il est connu que la visualisation en 3D est plus claire mais dans le côté pour voir les performances d'un système Arena choisissez la visualisions en 2D mieux parce qu'il est facile par exemple de voir les objets traités avec des couleurs points rouges…etc. ou bien connu un état d'amélioration du système comme le temps d'attente dans la file d'attente, temps de cycle ou bien le taux de production des machines…etc.

#### <span id="page-25-0"></span>**2.5.3 Une technologie efficace :**

Pour être plus réactif sur les problématiques Arena est la solution parce qu'il est un logiciel de 64 bits ce qui implique qu'il est vraiment rapide et donc donne la possibilité de faire plusieurs simulations et plusieurs tests dans une petite durée et c'est pour cela il est le logiciel le plus recommandé par les entreprises. **[11]**

#### <span id="page-25-1"></span>**2.5.4 Pourquoi on a choisi Arena :**

Arena permet de :

- Refaire le système de production réel pour l'analyser.
- Evaluer les alternatives possibles.
- Calculer les coûts, définir la machine goulot et définir le temps de cycle pour le minimiser.
- Ordonnancer les machines.
- <span id="page-25-2"></span>…etc.

#### **2.5.5 caractéristiques d'Arena :**

- la bibliothèque d'Arena contient plus de 5000 objets d'animation complexe.
- Simulation 2D et 3D.
- A la fin de la simulation Arena donne un rapport détaillé sur les entités, processus, file d'attente…etc.
- Intégration des modèles Arena avec des systèmes propres à l'entreprise existant.
- <span id="page-25-3"></span> $\bullet$  …etc.

#### **2.5.6 Les modules fondamentaux du simulateur Arena :**

Les modules sont des objets qui composent le processus à simuler, par la suite on va définir les modules les plus utilisés :

<span id="page-25-4"></span>*Create :*

Les entités entrantes dans le système de simulation.

<span id="page-25-5"></span>*Dispose :*

Les sorties dans la fin de la simulation.

*Process :*

Soit une ou plusieurs machines pour réaliser une tâche, elle nécessite un temps de traitement et elle peut contient un batch ou bien non.

#### <span id="page-26-0"></span>*Decide :*

Pour faire une condition.

<span id="page-26-1"></span>*Separate :*

Pour les entités en double pour traitement simultané ou parallèle, ou séparation d'un lot d'entités précédemment établi.

<span id="page-26-2"></span>*Assign :*

Pour donner ou modifier la valeur de certains paramètres.

<span id="page-26-3"></span>*Reccord :*

Pour collecter des données statistiques. **[12]**

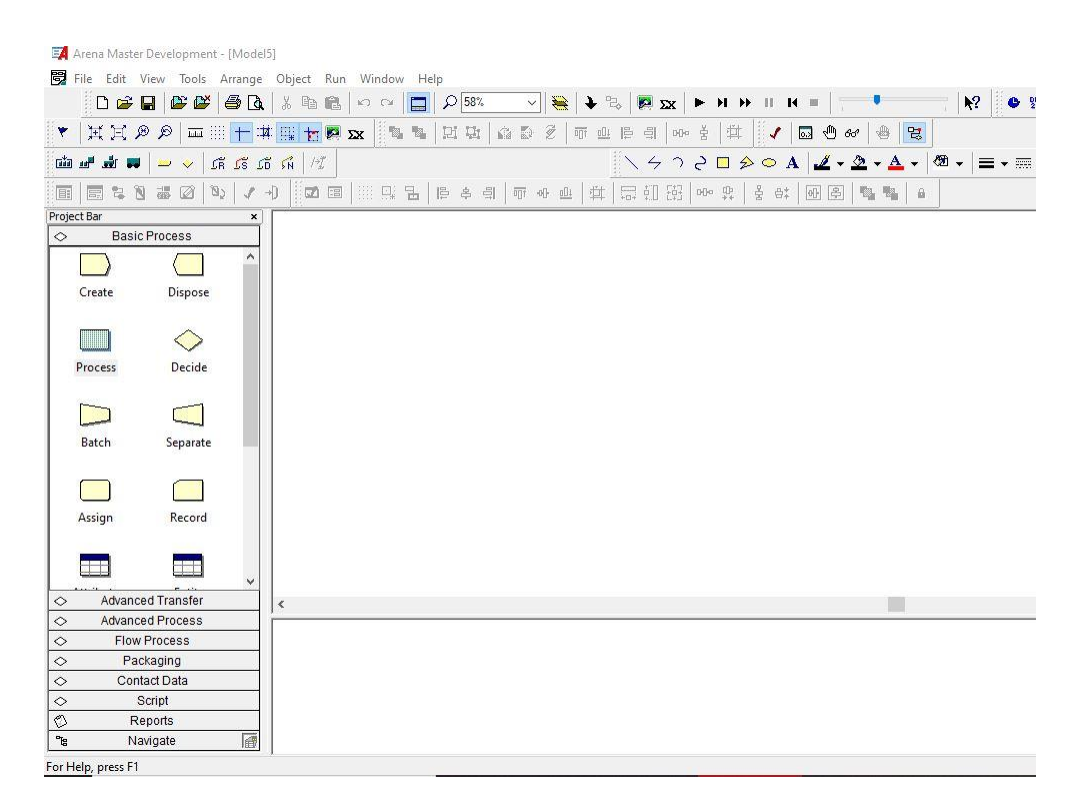

**Figure1. 10 :** *interface Arena*

#### <span id="page-26-5"></span><span id="page-26-4"></span>**3 Conclusion :**

Le monde s'améliore chaque jour et les entreprises aussi assistent une évolution terrible jour après jour, et la simulation reste la solution et le sauveur de ces entreprises parce qu'il est utile dans plusieurs cas soit pour les systèmes réel ou bien pour les systèmes imaginaire.

La simulation et exactement avec Arena offre aux entreprise la possibilité de faire plusieurs tests et plusieurs simulation dans une durée vraiment petite, la posibilité de visualisé le système soit en 2D ou bien soit en 3D pour simplifier la simulation selon la demande des clients et aussi offre un point très important et une valeur ajouté par rapport aux autres logiciels qui est la rapidité. Arena il est vraiment très rapide dans sa simulation et donne des résultats fiables en ce qui concerne le taux de production des machines, des informations liée à la file d'attente et aussi capacité des stocks…etc.

<span id="page-28-0"></span>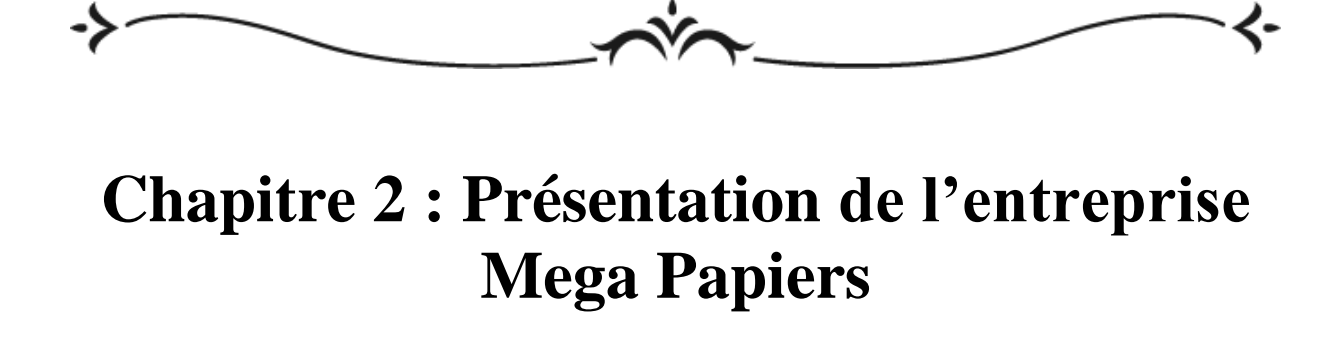

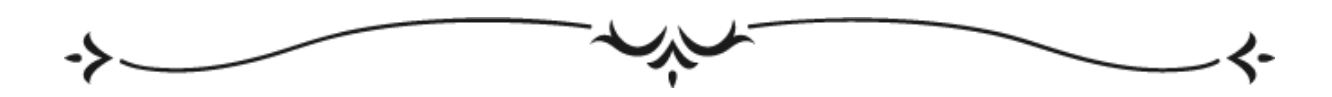

#### <span id="page-29-0"></span>**Introduction :**

 L'un des domaines de l'industrie qui se développe jour après jour est la transformation du papier, et techniquement à partir de fibres cellulosique végétale et animal le papier est fabriqué. Le papier a été découvert dans la Chine et depuis ce jour le processus de fabrication est le même, mais les types de papiers sont développés, on peut dire qu'il existe maintenant une infinité des types de papier (couché matte, couché brillant, thermique…) et aussi divers grammage et divers formats.

#### <span id="page-29-1"></span>**1. Présentation de l'entreprise :**

Mega-Papiers est une entreprise située à la zone industrielle de chetouane, Desserte 5,

Tlemcen crée en 2003 qui cherche la satisfaction de ses clients (nationaux et internationaux) par la transformation de tout genre de papiers. Ce dernier est considéré comme l'un de leadeur du marché algérien.

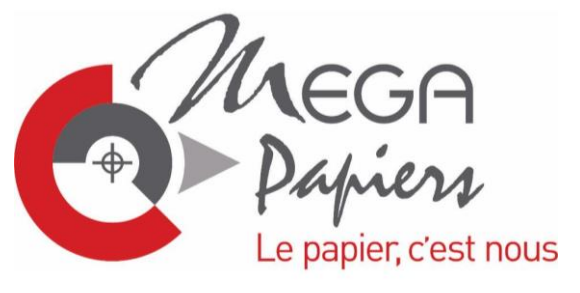

**Figure2. 1 :** *logo Mega Papiers* **[13]**

<span id="page-29-2"></span>Elle est composée de70 employés et elle à peu près 350 clients.

Elle assure la bonne qualité de ses produits et la livraison dans les bons délais et aussi assure plusieurs formats, grammage et propose la possibilité de personnaliser les papiers avec impression.

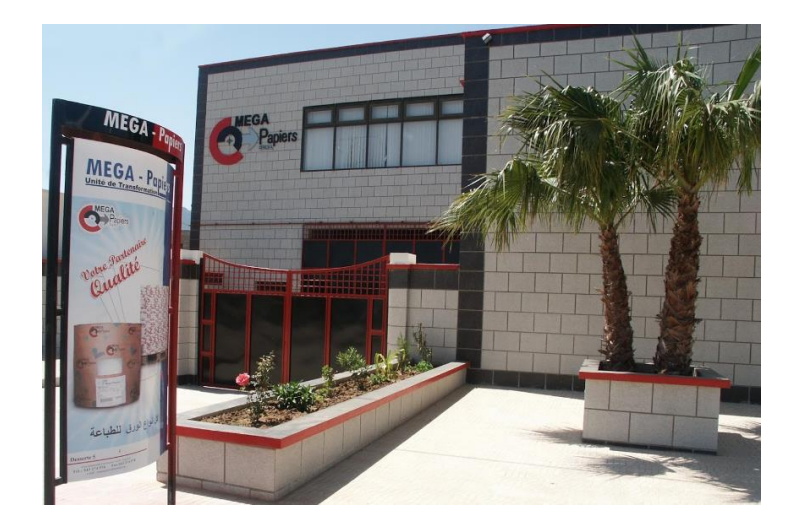

**Figure2. 2 :***MegaPapiers*

#### <span id="page-30-2"></span><span id="page-30-0"></span>**2. Mission de l'entreprise :**

Cette entreprise a un seul objectif qui est la transformation de tout type de papier pour satisfaire les besoins et les exigences de ces clients avec des produits de bonne qualité.

#### <span id="page-30-1"></span>**3. Type des produits :**

Mega-papiers propose plusieurs gammes de produits qui diffèrent entre eux selon le type de papier, son grammage et son format .Nous en citons quelques-uns :

- Papier autocopiant
- Papier couché
- Cartes et cartons
- Papier dossier & bristol
- Papier adhésif
- offset
- Papier thermique
- …etc.
- Elle est divisée en 4 filiales : MegaPrint, MegaLabel, MegaPlotter et Megatherm.

#### <span id="page-31-0"></span>**4. Mega-Print :**

*« Le papier pour imprimeurs »,* Ce filial est destiné pour tout genre de papier pour les imprimeurs, Offset, pastoral, Couché, Autocopiant, Bristol, Carte et Carton

Donc la transmission de papier destiné aux imprimeries est faite dans cette filial, et selon les demandes des clients, elle offre divers types de grammages et formats de papiers. .

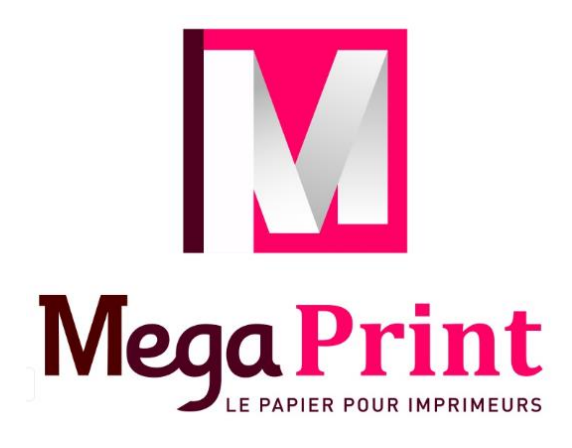

**Figure2. 3 :***logo du Mega Print* **[14]**

#### <span id="page-31-2"></span><span id="page-31-1"></span>**4.1.Le processus :**

- La découpe en format : c'est la transformation des bobines mère en palette cube, palette en vrac ou bien en palette papiers en rames.
- La refonte : dans cette étape, les bobineaux sont transformés ou bien sont créés à partir des bobines mère.La création d'une bobine fille, se fait pat réduction du diamètre soit par réduction de la laize.
- Les standards de la découpe (refonte) de la machine sont :
- Diamètre ≥ 1300 mm et la laize < 1 650 mm. **[15]**

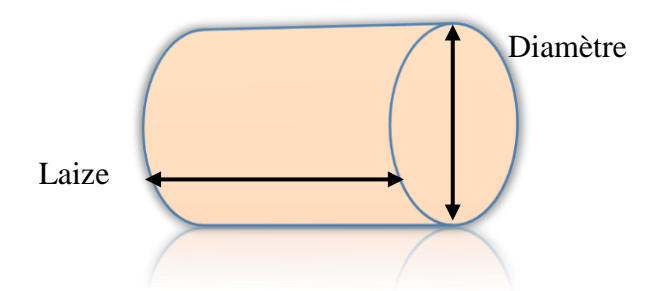

**Figure2. 4:** *exemple d'une bobine*

#### <span id="page-32-3"></span><span id="page-32-0"></span>**4.2.Papier offset :**

L'impression des catalogues, cahiers, livres ou bien les dictionnaires est faite par ce type de papier.

| Format en (cm)         | 65*100     | 65*92        | 70*100     |             |    |    |     |
|------------------------|------------|--------------|------------|-------------|----|----|-----|
| Grammage en $(gms/m2)$ | $60^\circ$ | $70^{\circ}$ | $80^\circ$ | $100^\circ$ |    |    |     |
| Bobines : laizes (cm)  | 26         | 40           | 48         | 50          | 65 | 93 | 100 |

**Tableau 2. 1 :** *caractéristique papier offset*

#### <span id="page-32-4"></span><span id="page-32-1"></span>**4.3.Papier pastoral :**

C'est un autre format de papier offset qui est caractérisé par plusieurs couleurs, son grammage est de 60° et son format est 65\*100.

#### <span id="page-32-2"></span>**4.4.Papier autocopiant :**

C'est un type de papier pour la transmission de l'écriture manuelle sur des multiplicatifs. Elle est caractérisée par la lisibilité des copies jusqu'à 20ans et elle existe en blanc et en couleurs. Il existe 3 types : le(CB) coated back 56°, le (CF) coated face 57° et le (CFB) coated face and back 53°.

Les deux formats standard de ce type sont 65\*100 et 64\*90 et le bobineau est de laize : 260, 380, 400, 480 et 500.

#### <span id="page-33-0"></span>**4.5.Papier couché :**

C'est le papier dédié pour l'impression des brochures, cartes visite, dépliants…etc.

Il existe deux types de ce papier, soit le mat soit le brillant de deux faces, il est de grammages : 90, 100, 115, 130, 150, 170, 200, 250, 300 et 350, il existe un seul format c'est 70\*100.Il est utilisé pour l'impression des cartes visites, flayers, brochures….etc.

#### <span id="page-33-1"></span>**4.6.Papier bristol :**

Il existe deux types, soit blanc simple soit en couleur, il est de grammages : 180°, 250° et les formats sont 65\*100 ou bien 32\*48.

#### <span id="page-33-2"></span>**4.7.Papier adhésif :**

Il est de type couché brillant avec un grammage de 80° et format de 70\*100.

#### <span id="page-33-3"></span>**4.8.Papier sécurisé :**

C'est le papier dédié pour les chèques, il est de grammage 95° avec un format de 45\* 67.

#### <span id="page-33-4"></span>**4.9.Les cartons :**

Il existe deux types :

- Soit le carton blanc gris dédié pour tous les types d'emballage, il existe en plusieurs grammages : 250°, 275°, 280°, 300°, 325°, 400° et 450° avec deux formats : 70\*100 et 80\*120\*.
- Carton blanc bois tous bois : tous les emballages pharmaceutique ou bien cosmétique sont faits par ce type de carton. Il existe aussi comme le carton précédent en plusieurs grammages :230°, 255°, 270°, 280°, 300°, 325° et 350° avec un seul format 70\*100

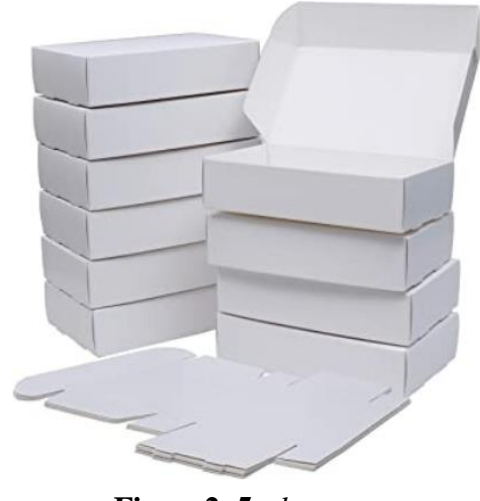

**Figure2. 5 :** *le carton*

#### <span id="page-34-1"></span><span id="page-34-0"></span>**5. Mega Label :**

*« L'étiquette qui colle à vos besoins »,* cette filiale a pour mission d'offrir une grande variété d'étiquettes avec plusieurs formats (rouleaux).

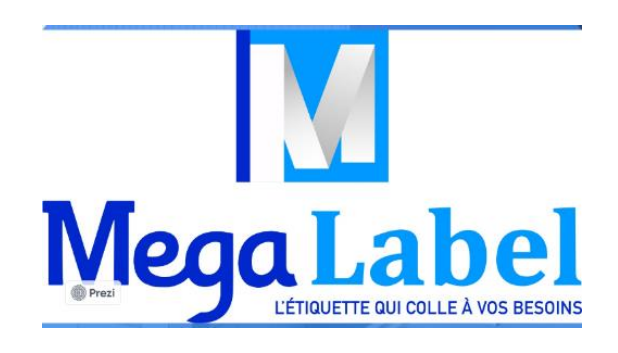

**Figure2. 6 :** *logo Mega Label***[14]**

<span id="page-34-3"></span><span id="page-34-2"></span>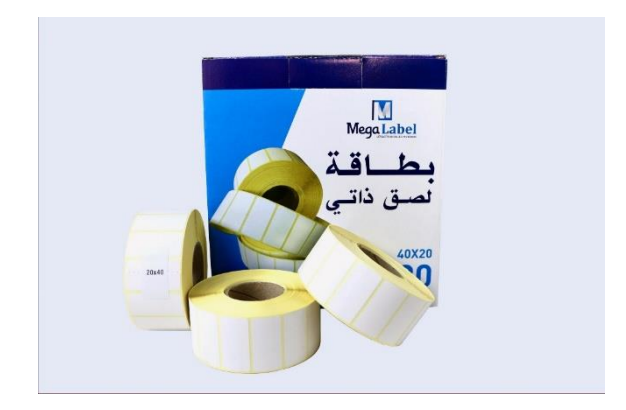

**Figure2. 7 :** *exemple d'étiquette*

Il est disponible en plusieurs formats : 20\*40, 35\*45, 43\*58 et 100\*150.

#### <span id="page-35-0"></span>**5.1Domaines d'utilisation des étiquettes :**

Ces étiquettes sont utilisées dans quatre domaines :

- L'agro-alimentaire : pour l'identification, traçabilité, date de fabrication et date de préemption ….etc.
- *Logistique :* décrire la nature du produit est ce qu'il est danger ou bien fragile ….etc.
- *Pharmacie :* les vignettes par exemple, nature du médicament…etc.
- *Chimie :* décrire aussi la nature du produit chimique est ce qu'il est dangereux, la traçabilité …etc. [48]

#### <span id="page-35-1"></span>**6. Mega-Plotter :**

*« Papier pour table traçante*Cette filiale offre une gamme avancée, divers types de papiers, formats et laizes sont disponibles pour répondre aux besoins des clients. Donc c'est la solution d'impression professionnelle pour tous les appareils de traçage et de dessin. **[17]**

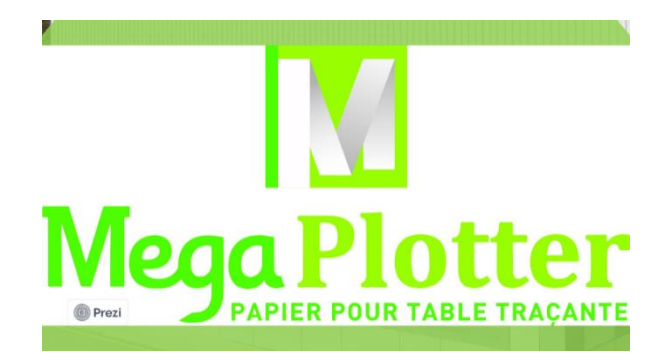

#### **Figure2. 8 :** *logo Mega Plotter***[14]**

<span id="page-35-2"></span>Dans cette filiale, l'entreprise fabrique des rouleaux pour les tables traçantes et les tireuses de plan appelé communément le rouleau plotter. Le papier utilisé dans cette filiale est de type offset extra-blanc avec un grammage de 80° et 90° et un format de 914\*50 ou bien 914\*150.**[14]**

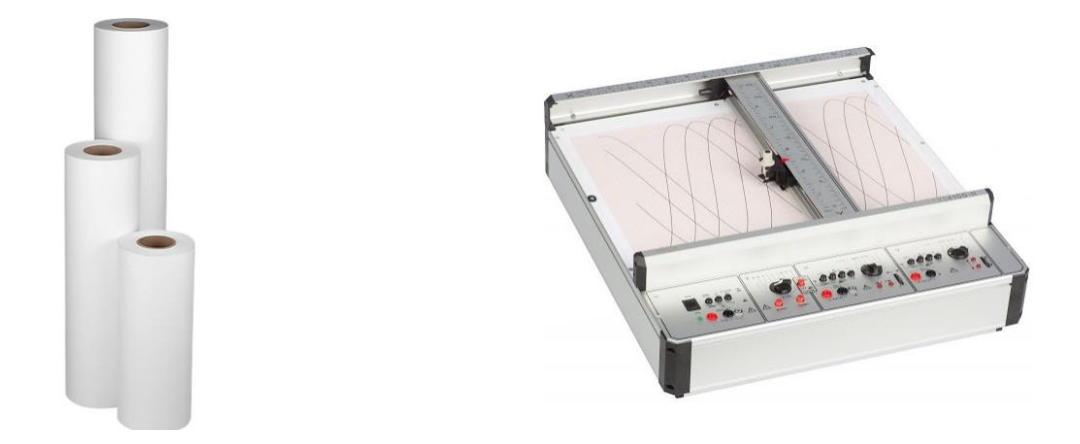

**Figure2. 9 :** *rouleau plotter***[14]Figure2. 10 :** *table traçante***[14]**

#### <span id="page-36-1"></span><span id="page-36-0"></span>**7. Megatherm :**

**«** *Your thermal paper »***,** C'est la filiale où nous avons effectué notrestage pratique dans le cadre de projet de fin d'étude.

Cette filiale est dédiée à la production des rouleaux de papier (papier thermique), pour la satisfaction de toutes les utilités désirées comme tickets de paiement électronique, tickets de parking, tickets de transport et le fax…etc.

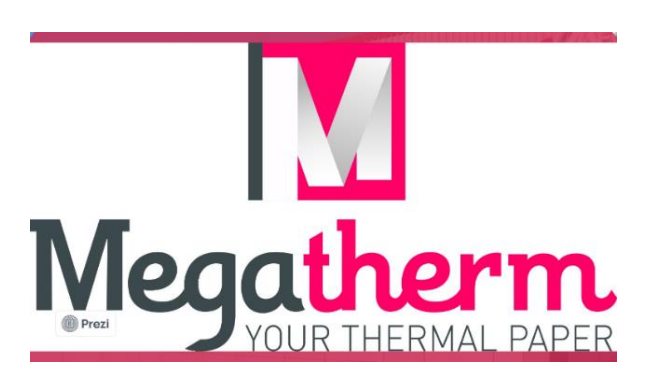

**Figure2. 11 :***logo Megatherm***[14]**

<span id="page-36-2"></span>Megatherm fournit un large éventail de laize et de grammage.

Cette filiale offre aussi une impression personnalisée avec 3 couleurs. **[18]**

Il existe dans Megatherm plusieurs grammages tels que : 48°, 55°, 80° et 105° avec des bobineaux de 80\*80\*12, 80\*60\*12 ou bien 57\*40\*12

Cette filiale travaille avec trois domaines principaux :

#### <span id="page-37-0"></span>**7.1.Les banques :**

Megatherm offre des rouleaux de papier pour par exemple impression dans les distributeurs des relevés bancaires (DAB).

#### <span id="page-37-1"></span>**7.2.Les tickets :**

Ce domaine est le plus dominant par ce qu'il existe partout dans les supermarchés, les restaurants ou **bien** bien en dit tous impression des tickets des caisses.(POS)

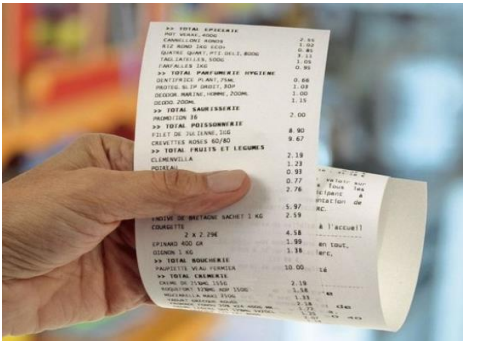

<span id="page-37-5"></span>**Figure2. 12 :***exemple d'un ticket de supermarché*

#### <span id="page-37-2"></span>**7.3.Le transport :**

Pour toute impression, des tickets de transport soient avion, bus, train ou n'importequelle impression des tickets de transport.

#### <span id="page-37-3"></span>**7.4.Autres domaines :**

Comme l'impression des tickets de cinéma ou bien le fax (parmi la gamme la plus demandée) ou bien les stades…etc.

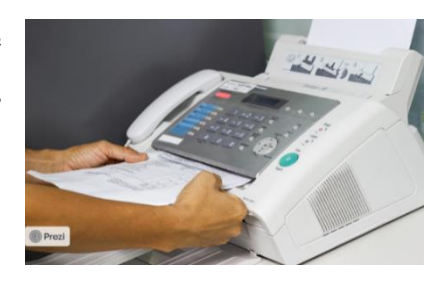

**Figure2. 13 :** exemple d'impression du fax

#### <span id="page-37-6"></span><span id="page-37-4"></span>**7.5.Le papier thermique :**

Le papier thermique est un type de papier inventé en 1970 aux États-Unis, avec l'application d'une grande chaleur ce papier réagi à cette chaleur donc c'est un papier d'impression sans encre, il consomme dans son impression une faible énergie donc il est considéré comme la technologie d'impression la plus économique. Il est caractérisé par sa durabilité, impression de haute niveau, durée de lisibilité grande (presque 5 ans) et un temps de stockage aussi grand (presque 10 ans). Aussi, l'impression sur ce papier est plus rapide par rapport aux autres types d'impression ce qui implique un grand rendement, pour ses caractéristiques ce type de papier est utilisée dans plusieurs domaines. **[19]**

#### <span id="page-38-0"></span>**7.6.Fonctionnement du processus :**

C'est un processus dédié pour fabriquer des produits de haute qualité qui satisfait les besoins de ces clients.

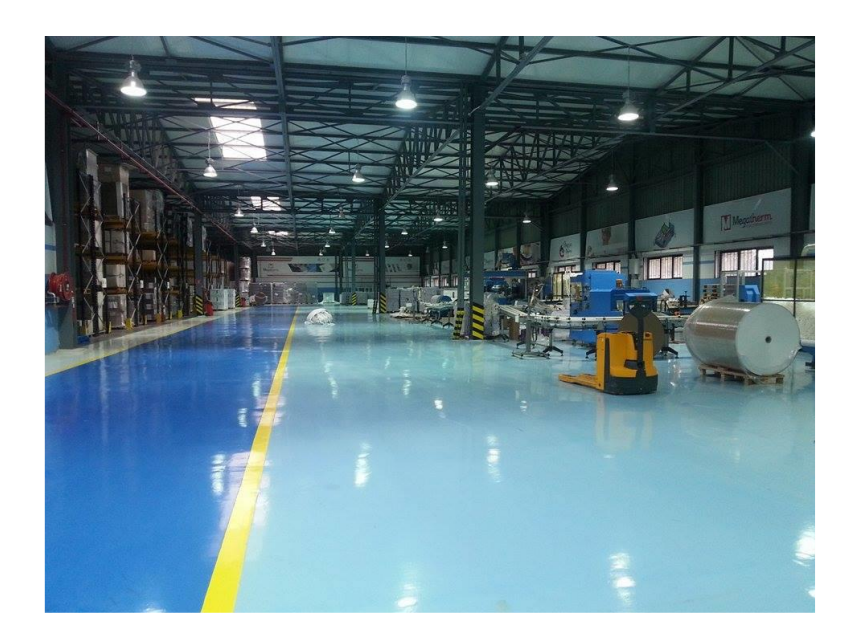

**Figure2. 14 :** *atelier de MegaThetm*

<span id="page-38-1"></span>Megatherm a un bon matériel de découpe et d'emballage adaptés et adéquat avec les bobines et les palettes de papier thermique.

Ce matériel peut fabriquer des formats standards ou bien spécifiques suite à la demande du client.

Une bobine est constituée d'une feuille de papier de plusieurs kilomètres de long enroulée Autour d'un mandrin. Le mandrin, réalisé en carton épais, sert de support d'enroulement aux bobines filles.

Les bobines produites en sortie des machines à papier sont appelées bobines mères. Ce papier est impossible à livrer sous cette forme aux différents clients (trop volumineux et trop lourds), il est donc nécessaire de le recouper et de le reconditionner.

Ce conditionnement permet l'obtention de bobines de diamètre et de longueur plus faible qui peuvent être manutentionnées et utilisées par les clients plus facilement. Ces bobines plus petites sont appelées bobines filles.

Les bobines filles peuvent avoir des dimensions variables en fonction des besoins du client. La machine permettant ce conditionnement est appelée bobineuse. La bobineuse permet la découpe (en largeur et en longueur de papier) des bobines mères pour s'adapter aux dimensions souhaitées par les clients.

On étudiera ici une chaîne de transformation dotée de machine bobineuse (référence) qui permet l'impression par flexographie à l'intérieur du papier équipant l'atelier de Megatherm produisant du papier thermique.

#### <span id="page-39-0"></span>**7.7.Clients MegaPapiers :**

Megapapiers a deux catégories des clients : nationaux et internationaux.

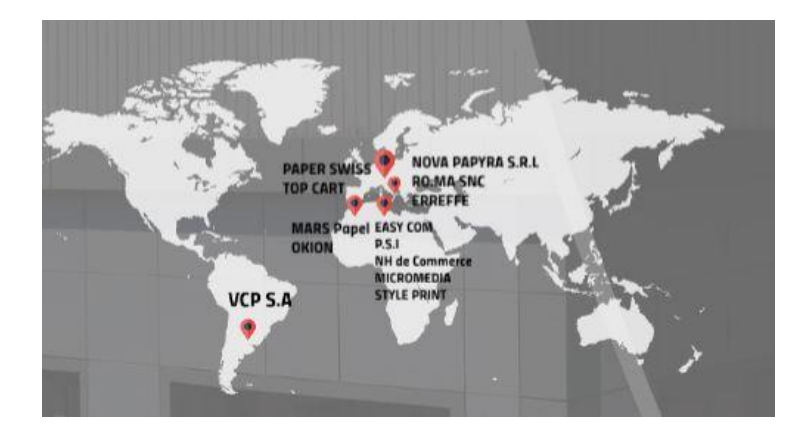

**Figure2. 15:** *clients internationaux de Megapapiers*

<span id="page-39-2"></span>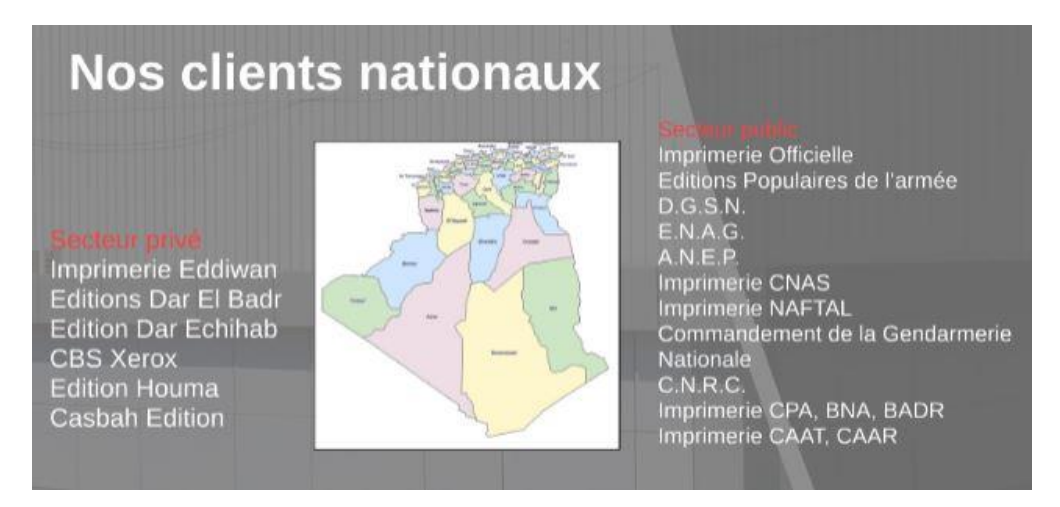

**Figure2. 16 :** *clients nationaux de Megapapiers*

#### <span id="page-39-3"></span><span id="page-39-1"></span>**8. Conclusion :**

La transformation du papier est l'une des activités les plus courantes qui se développe jour après jour. Megapapiers est une entreprise spécialisée dans la transformation de tout type de papier

qui a plusieurs clients internationaux, elle est l'une des entreprises les plus connues dans le marché national algérienne, elle a un processus de fabrication qui est adéquat par rapport aux exigences des clients.

Le responsable de la chaine avait un problème de choix entre deux types de machine identique pour passer une nouvelle commande en diminuant le temps de changement. Pour cela, nous avons opté à développer un modèle d'apprentissage automatique basé sur des données antérieur qui sera bien détaillé dans le chapitre suivant.

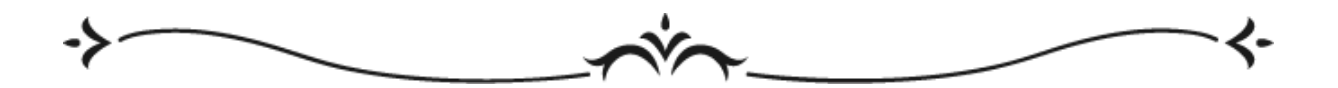

# <span id="page-41-0"></span>**Chapitre 3 : Analyse et simulation des machines ROBO 2400 et ROBO 2401**

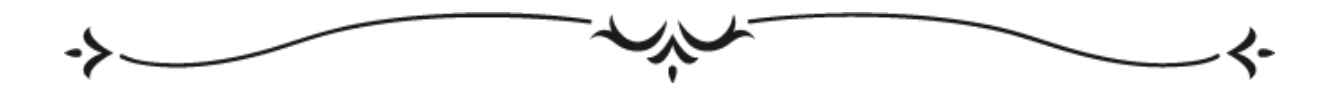

#### **Introduction**

Toutes entreprises dans le domaine industriel visent d'augmenter leurs efficacité et rentabilité pour atteindre ses objectifs et satisfaire ses clients. Aujourd'hui, l'évaluation de la performance des systèmes de production est devenue un facteur clé pour le développement des entreprises afin d'améliorer la qualité, la durée de vie des systèmes et des produits fini, minimiser les coûts et aussi les délais (fabrication et livraison).

Les erreurs et les pannes dans les systèmes de production engendrent une mauvaise qualité des produits et aussi un taux de rebut élevé. C'est pour cette raison que les entreprises visent à éliminer ces pannes et augmenter leur productivité.

Cette évaluation est basée sur des indicateurs de performance comme le temps de cycle, la taille de la file d'attente, le taux de production, le taux d'utilisation des machines…etc.

Dans ce contexte, nous simulons dans ce projet la production de trois formats de papiers  $(79*74, 210*25$  et  $57*20$ , cette simulation est devisé sur deux parties :

La première simulation permettra de déterminer l'ordonnancement optimal des trois produits sur l'une des machines parallèles ROBO 2400 et ROBO 2401 (identique) de Megatherm. Nous utilisons les principes de factory physics pour l'analyse des résultats.

La deuxième simulation à pour objectif de déterminer les quantités à produire en considérant chaque produit séparément et de comparer les résultats obtenus avec la production réelle.

#### <span id="page-42-0"></span>**1. Méthodologie :**

Pour mener à bien ce projet, nous suivons les étapes de simulation et évaluation mentionnées ci-dessous :

- Collecter les données nécessaires pour effectuer la simulation.
- Réaliser la simulation à l'aide du logiciel « Arena ».
- Evaluer les indicateurs de performances en se basant sur les principes de factory physics.
- Comparer les résultats obtenus aux indicateurs du système réel et les interpréter.

#### 2. **Modélisation de la première partie :**

La modélisation de la chaine de la production à l'aide du logiciel Arena est illustrée dans la figure 3.1 :

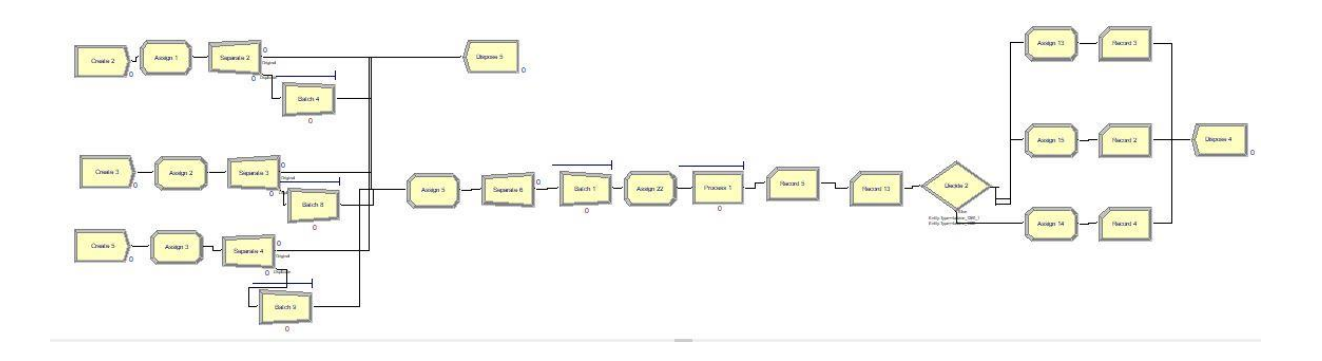

**Figure 3. 1 :** *modélisation de fabrication des 3 produits.*

<span id="page-43-1"></span>Pour bien comprendre le fonctionnement du modèle, nous expliquons chacune des parties :

#### <span id="page-43-0"></span>**2.1.La création des entités :**

Nous simulons trois formats de papier ce qui implique l'utilisation de trois create.

Sachant que deux matières premières sont utilisées, la première c'est la bobine de laize 1350m avec une longueur de 14989 dédier à la fabrication du produit de format 79\*74 et la deuxième c'est la bobine de laize 1260 dédier à la fabrication des produits de format 210\*25 et 57\*203.

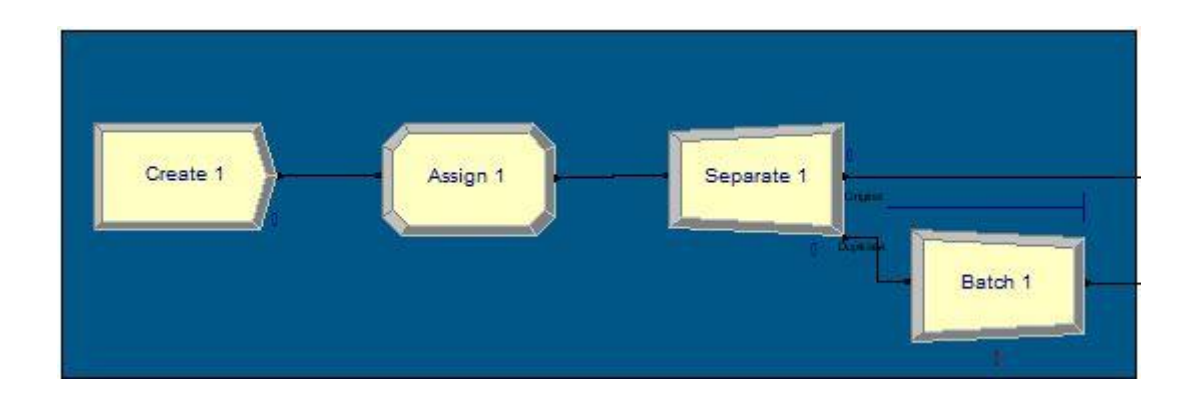

**Figure 3. 2 :** *création des entités de format 79\*74*

<span id="page-43-2"></span>Cette partie représente la création des entités du produit de format 79\*74.

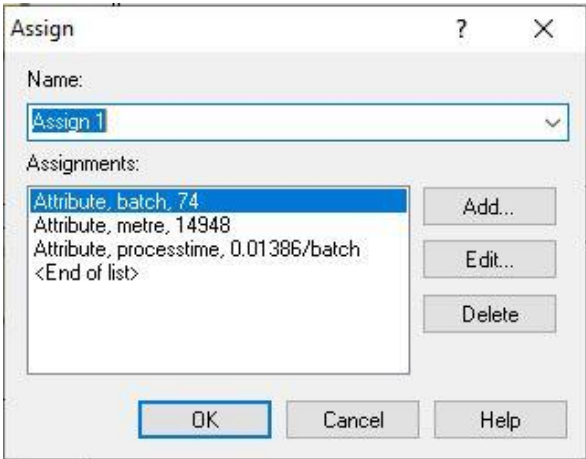

**Figure 3. 3 :** *insertion des caractéristiques nécessaires*

<span id="page-44-0"></span>Trois caractéristiques nécessaires sont insérées tel que :

- Un attribute qui prend le nom batch qui définit chaque produit est contient la quantité en mètre, dans ce cas chaque 74 m présente un produit fini.
- Un attribute qui prend le nom metre qui montre le métrage de la bobine mère (cette bobine est composée de 14948 m)
- Un attribute qui prend le nom process time qui définit le temps de traitement d'un seul mètre

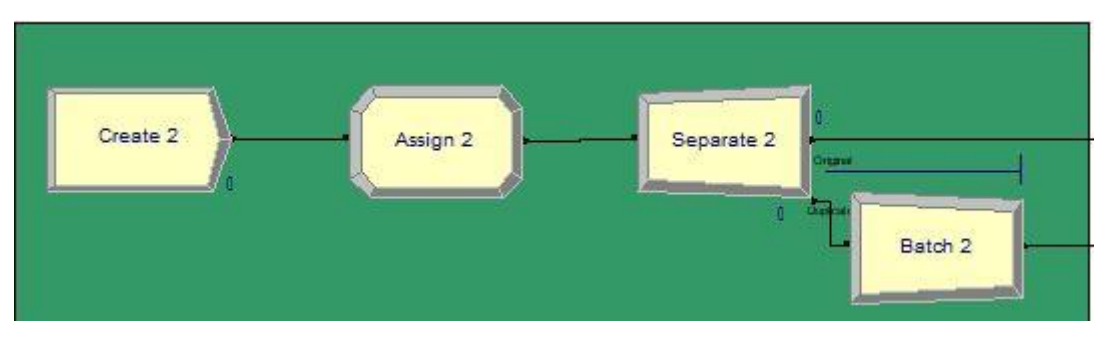

**Figure 3. 4 :** *création des entités de format 57\*20*

<span id="page-44-1"></span>Cette partie représente la création des entités du produit de format 57\*20.

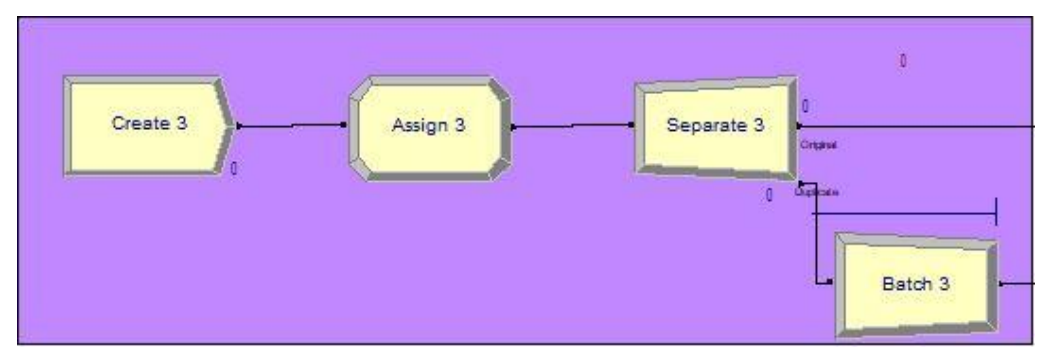

<span id="page-44-2"></span>**Figure 3. 5 :** *création des entités de format 210\*25*

Cette partie représente la création des entités du produit de format 210\*25.

#### <span id="page-45-0"></span>**2.2.Choix des produits :**

Cette partie est consacrée au choix des produits aléatoirement.

Sachant que nous avons utilisé une variable prédéfinie dans Arena pour le choix aléatoire qui est « ra » qui suit une loi uniforme entre 0 et 1

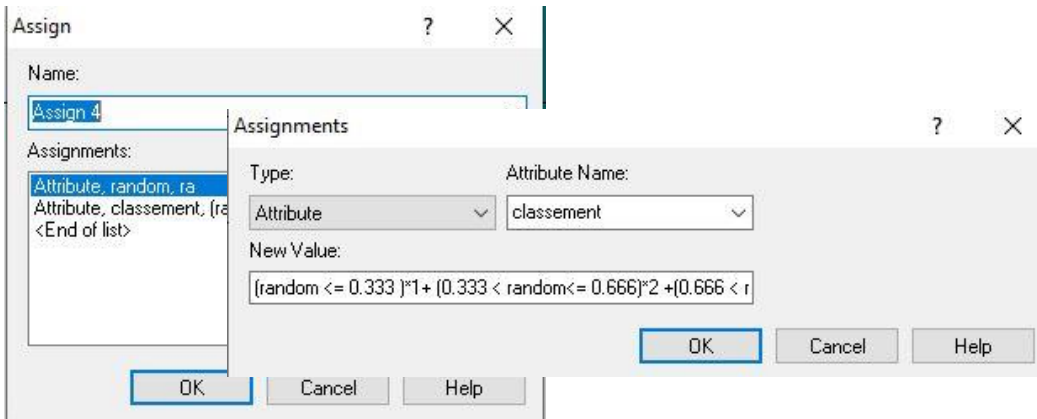

**Figure 3. 6:** *insertion de la variable aléatoire ra*

<span id="page-45-2"></span>Nous avons créé un attribute nommé random qui prend la valeur de la variable aléatoire « ra », sachant que  $0 < r a < 1$ .

De ce fait, nous avons affecté la même probabilité pour tous les produits, donc l'intervalle est divisé sur 3 partie ce qui implique que : (random  $\langle 0.333 \rangle^*$ 1+ (0.333  $\langle$  random $\langle 0.666 \rangle^*$ 2  $+(0.666 <$  random $\leq 1$ <sup>\*</sup>3.

1, 2 et 3 pour le classement des produits (dans notre cas nous avons considéré que le produit qui a la plus petite valeur passe en premier).

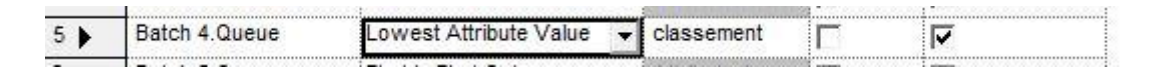

**Figure 3. 7 :** *classement des produits*

#### <span id="page-45-3"></span><span id="page-45-1"></span>**2.3. Fabrication des produits :**

Deux étapes sont considérées dans cette partie :

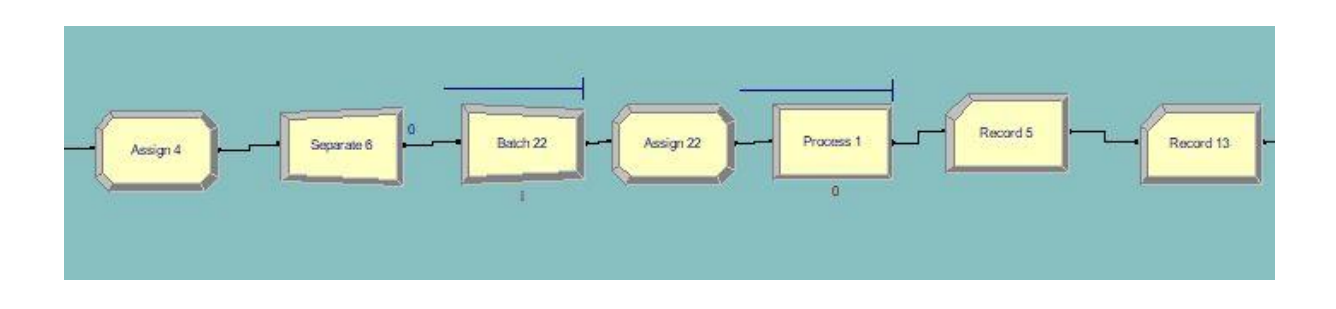

**Figure 3. 8:** *fabrication des produits*

<span id="page-46-0"></span>La première consiste à insérer un batch.

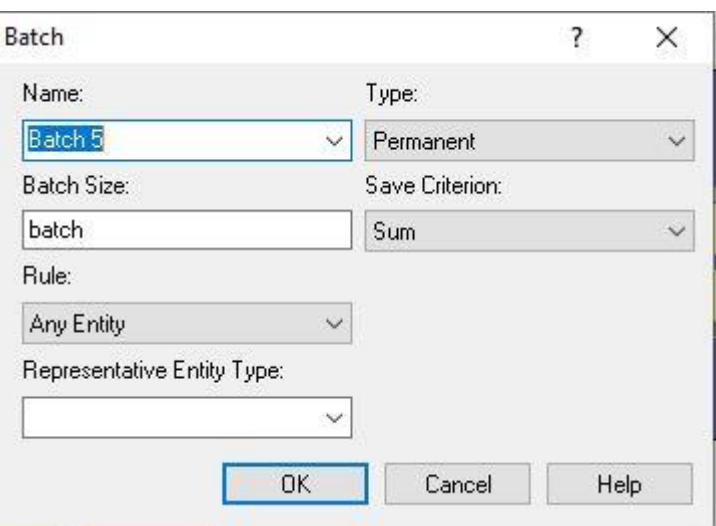

**Figure 3. 9:** *dimension des produits*

<span id="page-46-1"></span>Ce batch est utilisé pour fixer la dimension des produits, ce qui implique que chaque produit a une dimension spécifique qui est inséré dans assign de la première partie qui est appelé à la création des entités.

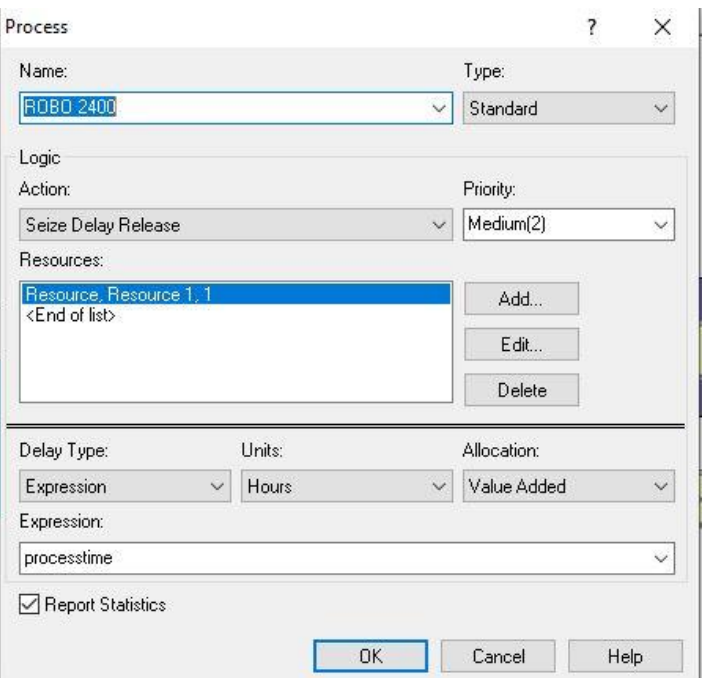

**Figure 3. 10 :** *processus*

<span id="page-47-0"></span>Dans cette étape la machine et son temps de traitement sont insérées.

#### **L'affichage :**

Cette partie permet l'affichage du nombre des produits, nous avons utilisè un « decide » puisque chaque produit possède un nombre de poses spécifiques :

- Le produit de format 79\*74 possède un nombre de pose égale à 17.
- Le produit de format 210\*25 possède un nombre de pose égale à 6.
- Le produit de format 57\*20 possède un nombre de pose égale à 22.

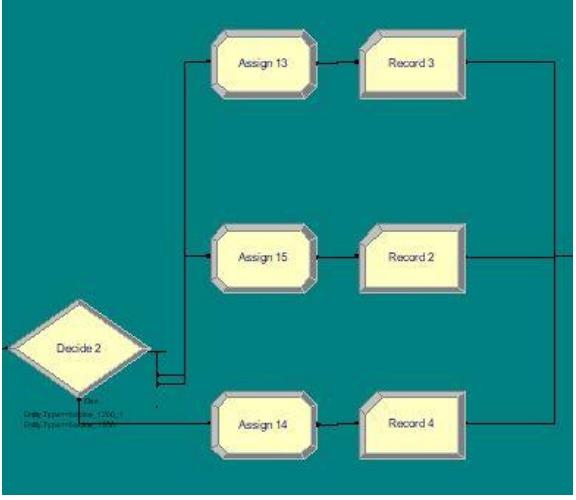

<span id="page-47-1"></span>**Figure 3. 11 :** *affiche de nombre des produits fabriqués*

Nous avons simulé ce système afin de déterminer l'ordonnancement des produits avec une seule arrivé pour chaque type de produit.

#### **Interprétation des résultats :**

Soulignons d'abord que le temps de fabrication totale obtenu pour chaque produit est comme suit :

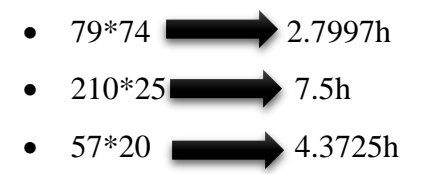

Dans cette simulation, le temps de fabrication total pour les trois produits est de 14.6722h.

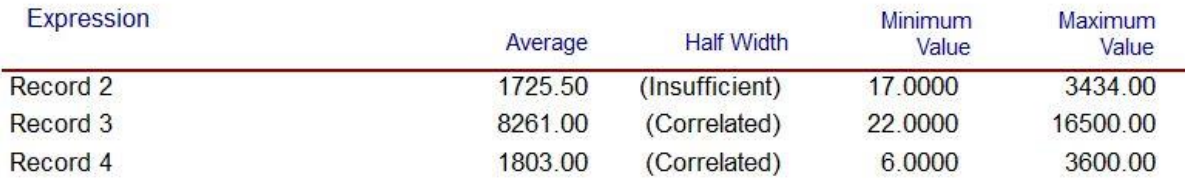

#### **Figure 3. 12 :** *total des produits fabriqués pour chaque format*

<span id="page-48-1"></span>Nous remarquons qu'près multiplication de chaque format avec le nombre de poses le record affiche les résultats suivants:

- la bobine de laize 1350 à fabriquée 3434 produits de format 79\*74
- La bobine de laize 1260 à fabriquée 16500 produits de format 57\*20.
- La bobine de laize 1260 à fabriquée 3600 produits de format 210\*25.

#### <span id="page-48-0"></span>**2.4. Les indicateurs de performance :**

Nous affichons en ce qui suit Le temps total de fabrication de chaque type de produit en se basant sur le rapport détaillé d'Arena :

| <b>Total Time</b> | Average | <b>Half Width</b> | <b>Minimum</b><br>Value | Maximum<br>Value |  |
|-------------------|---------|-------------------|-------------------------|------------------|--|
| bobine 1260 1     | 4.9822  | (Correlated)      | 0.00                    | 7.1722           |  |
| bobine 1260 2     | 10.9103 | (Correlated)      | 0.00                    | 14.6722          |  |
| bobine 1350       | 1.3999  | (Insufficient)    | 0.00                    | 2.7997           |  |

<span id="page-48-2"></span>**Figure 3. 13:** *temps totale de fabrication de chaque type de produit*

On remarque que la machine a un taux d'utilisation égale à 100% avec un temps de fabrication égale à 14.6722 heure, cette dernière traite le produit du format 79\*74 en premier, suivi du produit de format 57\*20 et enfin le produit c'est 210\*25.

#### **3. Application des principes du Factory physics :**

Factory physics est une description systématique du comportement des systèmes de fabrication, Nous utilisons en ce qui suit trois cas de performance de ce module.

#### 3.1.**Les cas de performance :**

Les règles des trois cas de performances sont les suivantes :

#### **Règles de meilleur cas (Best case) :**

Le temps de cycle minimal de cette règle (CT best) pour un certain niveau d'encours (w) est donné par :

$$
CT(best) = \begin{cases} T0, & si w < W0. \\ W/rb, & sinon. \end{cases}
$$

Le taux de production maximal de cette règle (TH best) pour un certain niveau d'encours donnée (w) est donnés par :

$$
TH(best) = \begin{cases} w/T0, & si w < W0. \\ rb, & si non. \end{cases}
$$

#### **Règles du pire cas pratique (Practical worst case) :**

Le temps de cycle du pire cas pratique  $(CT_{PWC})$  pour un certain niveau d'encours donnée  $(w)$ est donné par :

$$
CT(PWC) = T0 + \frac{w-1}{rb}
$$

Le taux de production du pire cas pratique (TH<sub>PWC</sub>) pour un certain niveau d'encours donnée (w) est donnés par :

$$
TH(PWC) = \frac{w}{W0 + w - 1}rb
$$

Ou W0 est l'encours critique.

#### **Règles du pire cas pratique (Practical worst case) :**

Le temps de cycle pour le pire cas  $(CT_{worst})$  pour un certain niveau d'encours donnée (w) est donné par :

$$
CT(word) = w. T0
$$

Le taux de production pour le pire cas (TH<sub>worst</sub>) pour un certain niveau d'encours donnée (w) est donnés par :

$$
TH(worst) = 1/T0
$$

#### **3.2. Les résultats obtenus :**

Tout d'abord, pour déterminer les trois courbes du meilleurs cas, pire cas et pire cas pratique, nous devons déterminer les trois paramètres suivants :

- **Tp sorties :** temps entre 2 sorties successives.
- **rb :** le taux de production de la machine.
- **T<sup>0</sup> :** temps de cycle globale (temps de cycle minimum).
- **W0 :** c'est l'encours critique qui signifie le niveau d'encours ou la chaine atteint le taux de production maximum avec un temps de cycle minimum, tel que : **W0 = rb \*T0.**

D'après le model de simulation qu'on a réalisé avec le logiciel Arena, on a obtenu les différents paramètres qui sont montrés dans les figures qui suit.

<span id="page-50-0"></span>

| <b>Between</b> | Average    | <b>Half Width</b> | Minimum<br>Value | Maximum<br>Value |  |
|----------------|------------|-------------------|------------------|------------------|--|
| to sorties     | 0.00945091 | (Correlated)      | 0.00583000       | 0.01386000       |  |

**Figure 3. 14 :** *Affichage du temps entre deux sorties (tp sorties)*

tp sorties = 
$$
0.00945h = 0.567min
$$
.

**Taux de production de la machine :**

**tp sorties** est le temps entre deux sorties de la machine, donc le taux de production de cette machine est l'inverse de ce temps.

$$
r_b = 1/\text{tp} \text{ sorties} = (1/0.567)
$$

 $r_b = 1.763 \text{ p/min} = TH$ 

#### **Taux de production globale :**

Le temps de cycle minimum  $T_0$  est montré dans la **figure 3.15**.

<span id="page-51-0"></span>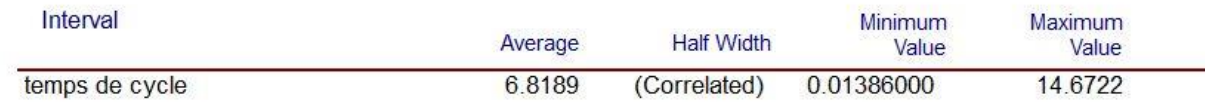

#### *Figure 3. 15 :* Temps de cycle

Ce paramètre est extrait à l'aide de l'utilisation d'un 'Assign' avant le processus de fabrication qui contient une variable présentant le 'tnow' (le temps actuel), et un 'Record' à la fin de cet processus qui calcul le temps de sortie d'une pièce. La figure suivante illustre ces deux modules.

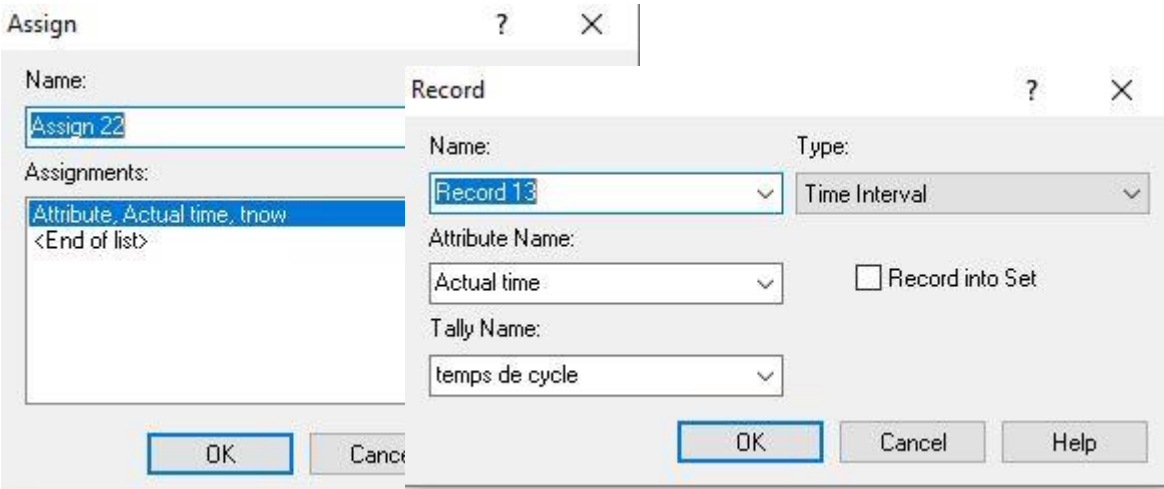

**Figure 3. 16 :** *Insertion du temps de cycle.*

<span id="page-51-1"></span>Donc, on déduit que :

$$
T_0 = 0.01386h = 0.8316min.
$$

**L'encours critique :**

Après avoir calculé le temps de production globale  $(T_0)$  et le taux de production de la machine  $(r_b)$ , on utilise l'équation définie précédemment pour calculer l'encours critique (W<sub>0</sub>).

$$
W_0 = 1.763 * 0.8316
$$
  

$$
W_0 = 1.46611
$$

Nombre d'encours : les encours sont montrés dans la figure suivante :

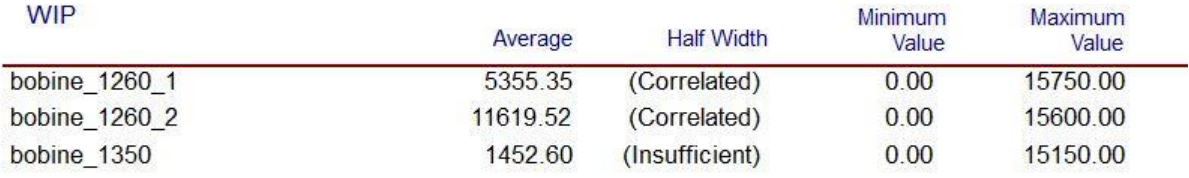

**Figure 3. 17 :** *WIP.*

<span id="page-52-0"></span>Donc, on déduit que :

**WIP = 18427.47 produits**

En utilisant un fichier Excel pour appliquer les trois règles afin de situer notre chaine de production. Les paramètres sont insérés comme le montre la **figure suivante**, le graphe des trois règles est illustré par la suite.

| w              | $w$ /rb | <b>Rb</b> | T <sub>0</sub> | <b>WO</b> | CT    | $W^*$ TO | $TO+(w-1)/Rb$ th best | th worst                 | th pwc |
|----------------|---------|-----------|----------------|-----------|-------|----------|-----------------------|--------------------------|--------|
| $\mathbf{1}$   | 0,57    | 1,76      | 0,8316         | 1,463616  | 0,83  | 0,8316   |                       | 0,83 1,2025012 1,2025012 | 1,20   |
| $\overline{2}$ | 1,14    |           |                |           | 1,14  | 1,6632   | 1,40                  | 1,76 1,2025012           | 1,43   |
| 3              | 1,70    |           |                |           | 1,70  | 2,4948   | 1,97                  | 1,76 1,2025012           | 1,52   |
| 4              | 2,27    |           |                |           | 2,27  | 3,3264   | 2,54                  | 1,76 1,2025012           | 1,58   |
| 5              | 2,84    |           |                |           | 2,84  | 4,158    | 3,10                  | 1,76 1,2025012           | 1,61   |
| 6              | 3,41    |           |                |           | 3,41  | 4,9896   | 3,67                  | 1,76 1,2025012           | 1,63   |
| $\overline{7}$ | 3,98    |           |                |           | 3,98  | 5,8212   | 4,24                  | 1,76 1,2025012           | 1,65   |
| 8              | 4,55    |           |                |           | 4,55  | 6,6528   | 4,81                  | 1,76 1,2025012           | 1,66   |
| $\mathbf{9}$   | 5,11    |           |                |           | 5,11  | 7,4844   | 5,38                  | 1,76 1,2025012           | 1,67   |
| 10             | 5,68    |           |                |           | 5,68  | 8,316    | 5,95                  | 1,76 1,2025012           | 1,68   |
| 11             | 6,25    |           |                |           | 6,25  | 9,1476   | 6,51                  | 1,76 1,2025012           | 1,69   |
| 12             | 6,82    |           |                |           | 6,82  | 9,9792   | 7,08                  | 1,76 1,2025012           | 1,69   |
| 13             | 7,39    |           |                |           | 7,39  | 10,8108  | 7,65                  | 1,76 1,2025012           | 1,70   |
| 14             | 7,95    |           |                |           | 7,95  | 11,6424  | 8,22                  | 1,76 1,2025012           | 1,70   |
| 15             | 8,52    |           |                |           | 8,52  | 12,474   | 8,79                  | 1,76 1,2025012           | 1,71   |
| 16             | 9,09    |           |                |           | 9,09  | 13,3056  | 9,35                  | 1,76 1,2025012           | 1,71   |
| 17             | 9,66    |           |                |           | 9,66  | 14,1372  | 9,92                  | 1,76 1,2025012           | 1,71   |
| 18             | 10,23   |           |                |           | 10,23 | 14,9688  | 10,49                 | 1,76 1,2025012           | 1,72   |
| 19             | 10,80   |           |                |           | 10,80 | 15,8004  | 11,06                 | 1,76 1,2025012           | 1,72   |
| 20             | 11,36   |           |                |           | 11,36 | 16,632   | 11,63                 | 1,76 1,2025012           | 1,72   |
| 21             | 11,93   |           |                |           | 11,93 | 17,4636  | 12,20                 | 1,76 1,2025012           | 1,72   |
| 22             | 12,50   |           |                |           | 12,50 | 18,2952  | 12,76                 | 1,76 1,2025012           | 1,72   |
| 23             | 13,07   |           |                |           | 13,07 | 19,1268  | 13,33                 | 1,76 1,2025012           | 1,73   |
| 24             | 13,64   |           |                |           | 13,64 | 19,9584  | 13,90                 | 1,76 1,2025012           | 1,73   |
| 25             | 14,20   |           |                |           | 14,20 | 20,79    | 14,47                 | 1,76 1,2025012           | 1,73   |
| 26             | 14,77   |           |                |           | 14,77 | 21,6216  | 15,04                 | 1,76 1,2025012           | 1,73   |
| 27             | 15,34   |           |                |           | 15,34 | 22,4532  | 15,60                 | 1,76 1,2025012           | 1,73   |
| 28             | 15,91   |           |                |           | 15,91 | 23,2848  | 16,17                 | 1,76 1,2025012           | 1,73   |

**Figure 3. 18:** *les résultats de calcul sous Excel.*

<span id="page-53-0"></span>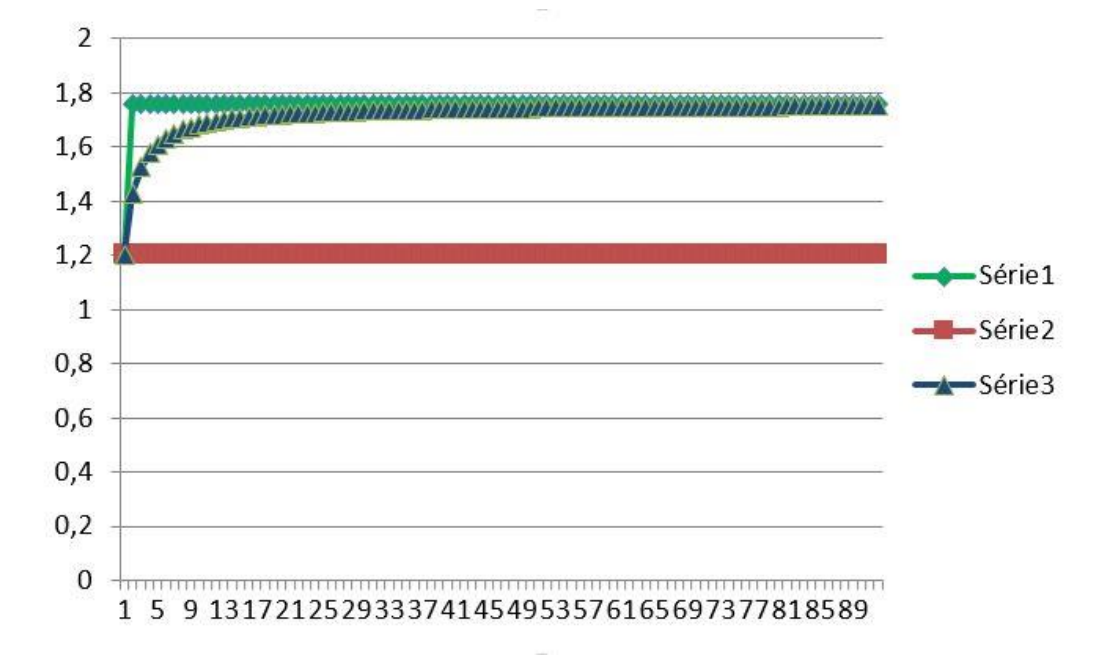

**Figure 3. 19 :** *Graphe des trois règles*

<span id="page-53-1"></span>Tel que Série 1: best case, Série 2: worst case, Série3: practical worst case.

#### <span id="page-54-0"></span>**4. Modélisation de la deuxième partie :**

La deuxième partie est consacrée pour la simulation des trois produits séparément, cette simulation est effectuée sur une période égale à 8 heures.

#### <span id="page-54-1"></span>**4.1. Le produit 79\*74 :**

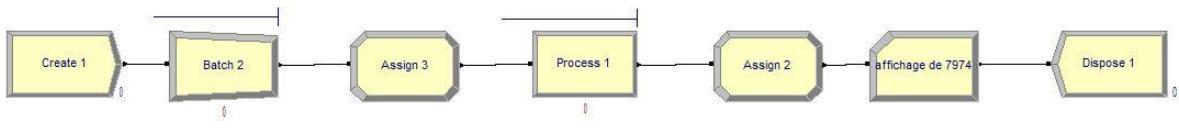

**Figure 3. 20 :** *simulation du produit 79\*74*

<span id="page-54-3"></span>Cette simulation à donner une quantité fabriquée optimale égale à 9792 sur 8h

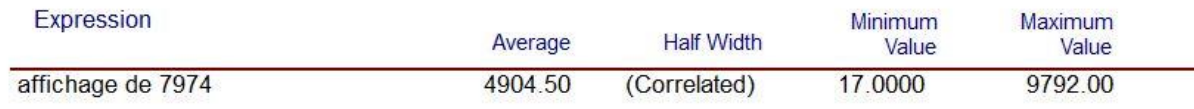

#### <span id="page-54-2"></span>**Figure 3. 21 :** *quantité fabriqué du produit 79\*74*

<span id="page-54-4"></span>Par contre, l'entreprise fabrique réellement une quantité de 8000 produits au maximum.

#### **4.2. Le produit 210\*25 :**

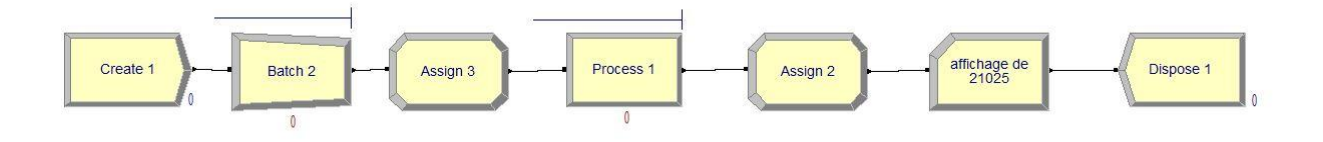

**Figure 3. 22 :** *simulation du produit 210\*25*

<span id="page-54-5"></span>Cette simulation à donner une quantité fabriquée optimale égale à 3840 sur 8h.

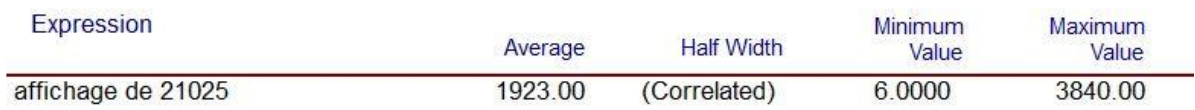

#### **Figure 3. 23 :** *quantité fabriqué du produit 210\*25*

<span id="page-54-6"></span>Par contre, l'entreprise fabrique réellement une quantité de 3100 produits au maximum.

#### <span id="page-55-0"></span>**4.3. Le produit 57\*20 :**

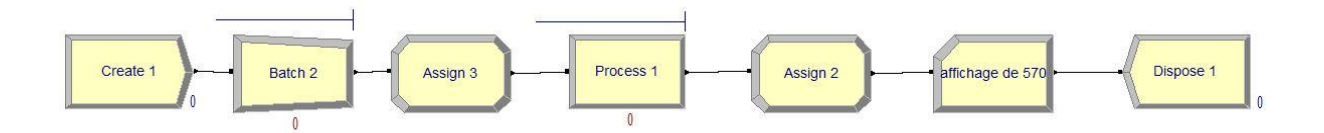

#### **Figure 3. 24 :** *simulation du produit 57\*20*

<span id="page-55-2"></span>Cette simulation à donner une quantité fabriquée optimale égale à 30162 sur 8h.

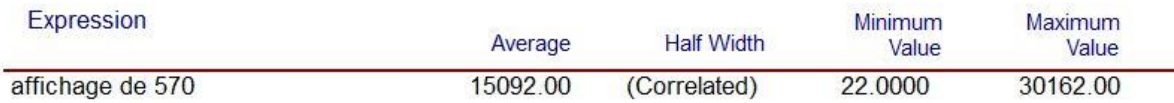

#### **Figure 3. 25 :** *quantité fabriqué du produit 57\*20*

<span id="page-55-3"></span>Par contre, l'entreprise fabrique réellement une quantité de 29000 produits au maximum.

Nous remarquons que les valeurs de quantités fabriquées obtenues dans les trois simulations sont supérieures aux quantités fabriquées par l'entreprise dans la réalité, ceci est principalement du au:

- Temps de changement des bobines.
- Arrêts de ligne de finition.
- Changement des palettes.
- Les arrêts non imprévus comme les coupures d'électricité.
- L'emballage du produit 210\*25 se fait manuellement.

#### <span id="page-55-1"></span>**5. Proposition des améliorations :**

On peut proposer par la suite quelques solutions pour augmenter les quantités produites :

- Application de méthodes managériales comme la méthode **SMED** (c'est l'abréviation de Single Minute Exchange of Dies qui signifie le changement rapide d'outillage).
- Minimisation des temps de cycle de chaque produit.
- Automatisation de l'emballage du produit 210\*25.

#### <span id="page-56-0"></span>**6. Conclusion :**

Ce chapitre nous a permis de simuler la chaine de production d'une entreprise spécialisé dans la transformation du papier avec le logiciel Arena afin d'évaluer les performances des machines et ordonnancer la production de trois produits.

Quelques propositions permettant d'améliorer les performances globales du système de production et d'augmenter les quantités produites par la réduction des temps de changements et de préparation des machines ont était donné afin qu'ils soient appliquer par l'entreprise dans un futur proche.

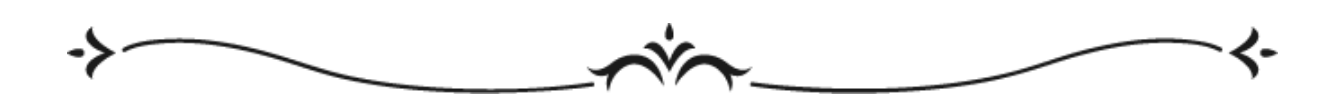

# **Conclusion générale**

<span id="page-57-0"></span>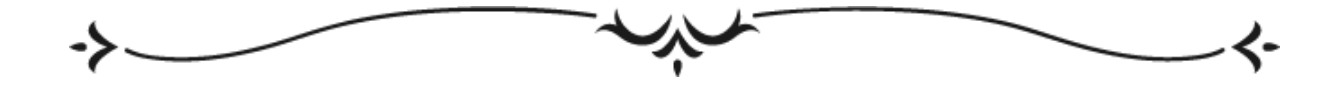

## *Conclusion générale*

L'objectif principal de toute entreprise est d'améliorer sa productivité et optimiser ses ressources afin d'assurer sa pérennité. Nombreuses sont les approches et méthodes qui peuvent être utilisés pour s'inscrire dans une stratégie de développement continue et améliorer les performances. Les changements dans les systèmes de production sont très couteux et nécessitent des arrêts du système. De ce fait, il est préférable d'avoir recours à la simulation afin de voir l'impact des changements et avoir une idée sur leur applicabilité.

Le logiciel Arena est l'un des simulateurs les plus utilisés dans l'analyse des systèmes de production, il donne la possibilité aux entreprises et aux managers de faire des simulations rapidement grâce à ses interfaces conviviales et ergonomiques. De plus, cet outil est doté d'une visualisation 2D permettant de détecter les problèmes.

Ce travail est le fruit de plusieurs semaines de stage au niveau de l'entreprise MEGA Papier, notre objectif consistait à simulé les machines Robo 2400 et 2401 afin de déterminer les quantités de rouleaux de papier à fabriquer à partir des bobines pour trois produits différents. Nous avons effectué une étude comparative entre les quantités produite par simulation et celles produites réellement. Les résultats d'ordonnancement obtenus sont présentés et analysés montrant l'importance des résultats obtenus.

Des propositions d'amélioration des performances du système de production en utilisant des approches managériales tel que le SMED (méthode pour la minimisation des temps de changement) ont été données.

Une autre perspective intéressante qui consiste à appliquer les techniques du Factory Physics sur les deux machines parallèles en même temps peut être considérée.

#### **Bibliographie :**

- [1] B. I. e. L. B. Abdelkrim, *Simulation d'un système de production avec ARENA.,* 2016.
- [2] «Qu'est-ce que la modélisation et la simulation numérique, quels apports pour l'entreprise,» [En ligne]. Available: https://www.latribune.fr/supplement/qu-est-ceque-la-modelisation-et-la-simulation-numerique-quels-apports-pour-l-entreprise-842797.html. [Accès le 1 juin 2022].
- [3] G. Javel, organisation et gestion et de la production, paris: dunod, 2010.
- [4] W. TRABELSI, *Ordonnancement des systèmes de production flexibles soumis à différents types de contraintes de blockage,* 2012.
- [5] M. M. E. AMINE, *optimisation par phases pour le probleme d'ordonnancement des ateliers de type job shop totalement flexibles,* 2011.
- [6] «Fabrication cellulaire | La définition par kostango,» [En ligne]. Available: https://www.kostango.com/definition/fabricationcellulaire#:~:text=Dans%20une%20cellule%20de%20fabrication,opérations%20lorsqu e%20des%20problèmes%20surviennent.. [Accès le 3 juin 2022].
- [7] «Comprende les mécanismes de gestion des flux logistiques SIMCORE,» [En ligne]. Available: https://www.simcore.fr/gestion-deflux/#:~:text=Définition,distribution%20qui%20forme%20le%20flux.. [Accès le 8 juin 2022].
- [8] «Gestion des flux de marchandises : les étapes du processus,» [En ligne]. Available: https://libeo.io/blog/retail/gestion-des-flux-de-marchandises. [Accès le 8 juin 2022].
- [9] «Memoire Online Simulation d'une chaine de production au niveau de l'unité de production moulin Ouled Mimoun,» [En ligne]. Available: https://www.memoireonline.com/05/17/9936/m\_Simulation-d-une-chaine-deproduction-au-niveau-de-l-unite-de-production-moulin-Ouled-Mimoun8.html. [Accès le 3 juin 2022].
- [10] «arena simulation tutorial pdf,» [En ligne]. Available: https://www.pdfprof.com/PDF\_Image.php?idt=68986&t=18. [Accès le 3 juin 2022].
- [11] «Pourquoi Arena Simulation est le logiciel de simulation de flux le plus rapide du marché ?,» [En ligne]. Available: https://blog.fr-techteam.com/pourquoi-arena-est-lelogiciel-de-simulation-de-flux-le-plus-rapide-du-marche. [Accès le 04 juin 2022].
- [12] S. F. Z. M. &. M. H. NOUÇAIR, *Modélisation et Simulation d'un système de production de produits d'emballage de la Société Algérienne des Sacs Enduits SPA SASACE,* 2020.
- [13] «Facebook,» facebook, [En ligne]. Available: https://web.facebook.com/megapapiers/photos/a.252989568956097/458900701698315 /. [Accès le 30 mai 2022].
- [14] «présentation Méga papiers by Meriem Djafour Baghli,» [En ligne]. Available: https://prezi.com/p/921azcifkb7c/presentation-mega-papiers/. [Accès le 30 mai 2022].
- [15] «MegaPrint | Megapapiers,» [En ligne]. Available: https://www.megapapiers.com/megaprint/. [Accès le 30 mai 2022].
- [16] «MegaLabel | Megapapiers,» [En ligne]. Available: https://www.megapapiers.com/megalabel/. [Accès le 30 mai 2022].
- [17] «MegaPlotter | MegaPapiers,» [En ligne]. Available: https://www.megapapiers.com/megaplotter/. [Accès le 30 mai 2022].
- [18] «megatherm | Mega Papiers,» [En ligne]. Available: https://www.megapapiers.com/megatherm/. [Accès le 30 mai 2022].
- [19] «Qu'est-ce que le papier thermique? définition de techopedia Matériel 2022,» [En ligne]. Available: https://fr.theastrologypage.com/thermal-paper. [Accès le 30 mai 2022].